# **ML for SS: Neural Networks for Image Classification**

Dr. Richard M. Crowley https://rmc.link/ [rcrowley@smu.edu.sg](mailto:rcrowley@smu.edu.sg)

# **Overview**

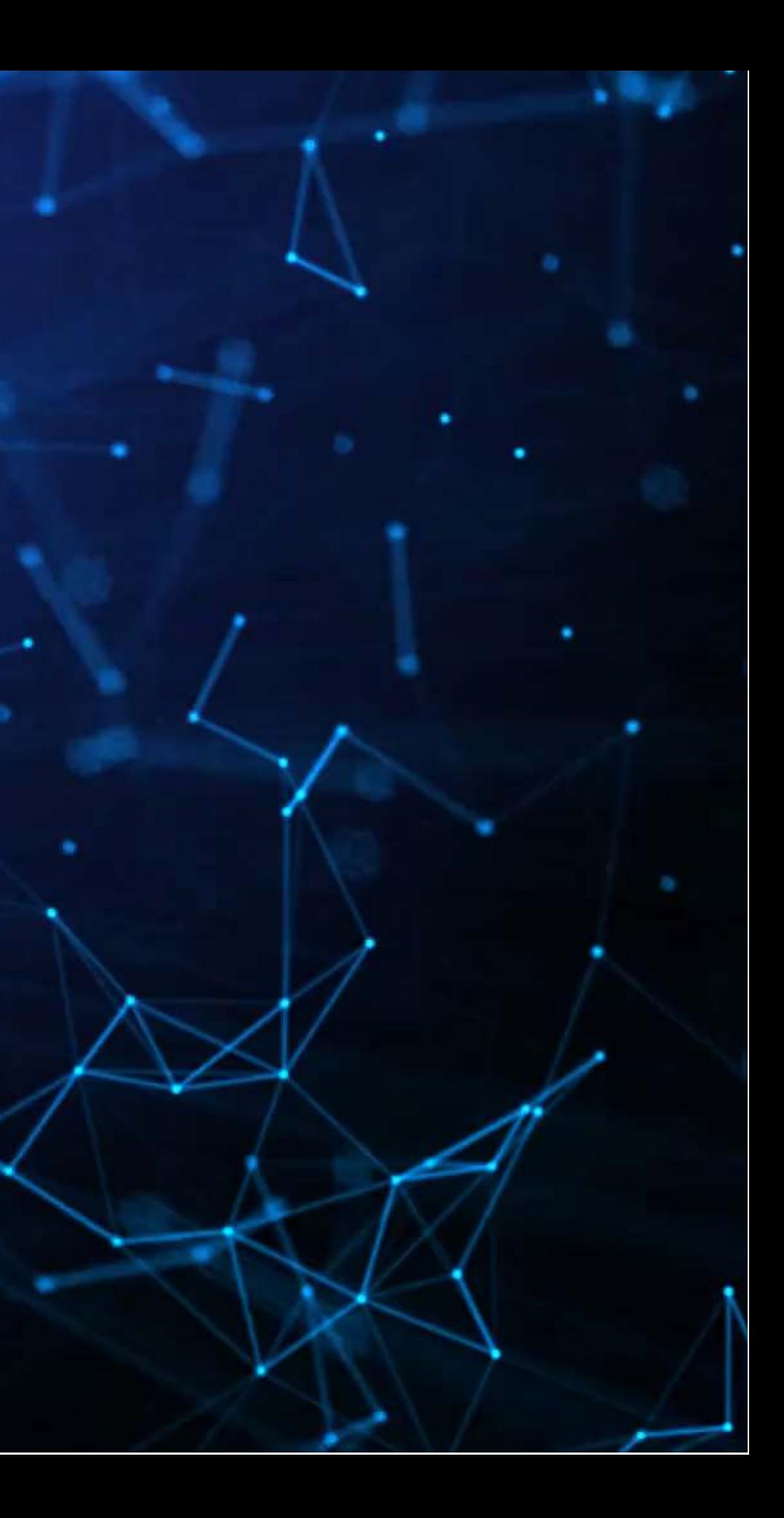

### **Papers**

Examines brand image and how reflective profiles are of the brands

Examines how images in listings impact AirBNB properties

Estimation errors in art auction listings

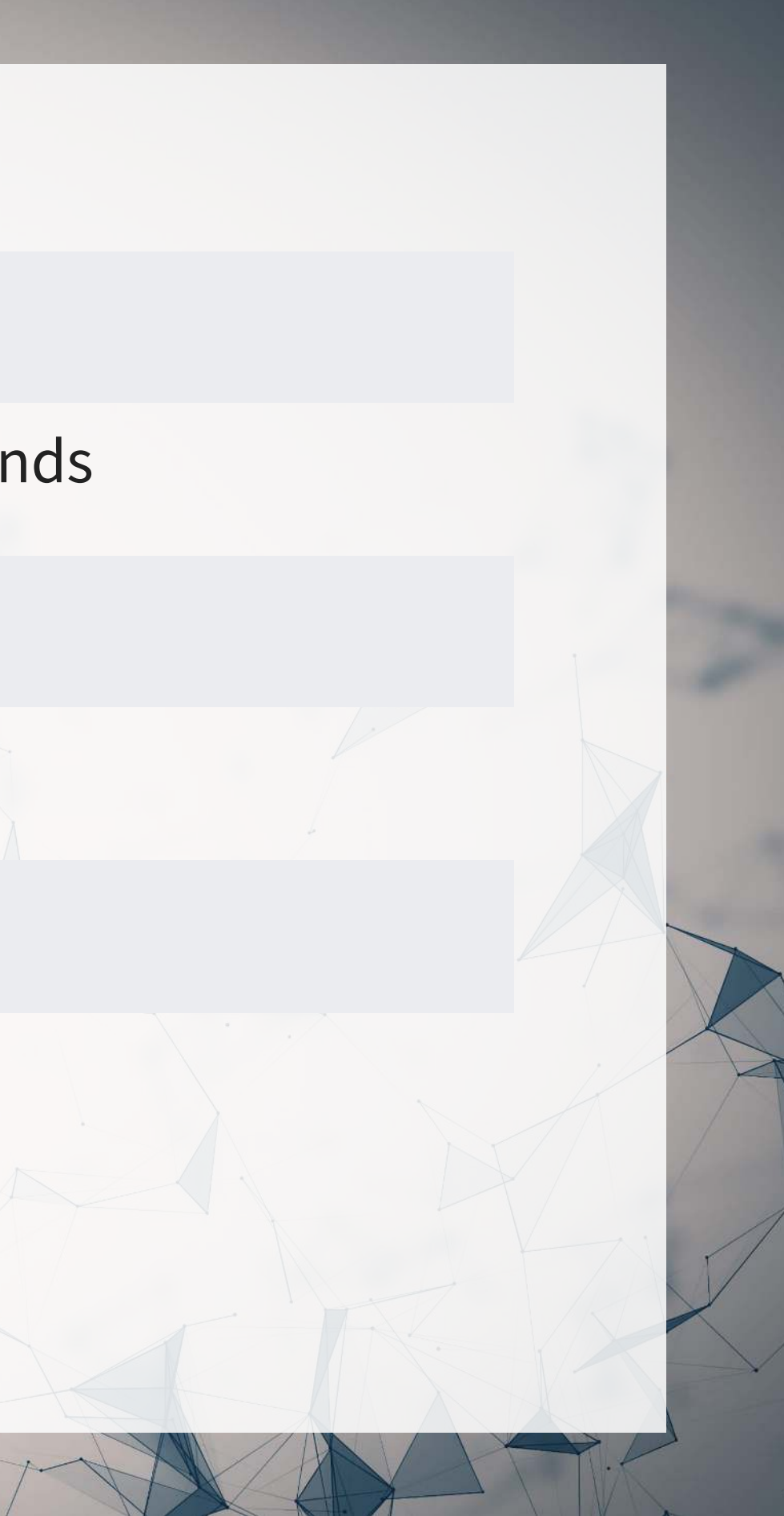

Liu, Dzyabura and Mizik (2020)

Zhang, Lee, Singh and Srinivasan (2017)

Aubry, Kraeussl, Manso, and Spaenjers (2022)

## **Technical Discussion: DoubleML**

### **Python**

- Using Keras with Tensorflow for image classification
	- 1. Repeat our MNIST example using a proper CNN
	- 2. Using a premade GAN approach for even higher performance
- Using a 80-class pretrained classifier
- Combining images and text with CLIP

### **R**

# You can use Keras from R through

RStudio's package

### Focus on Neural Networks for images

Python's support is a lot better here

# **MNIST: Extending to a CNN**

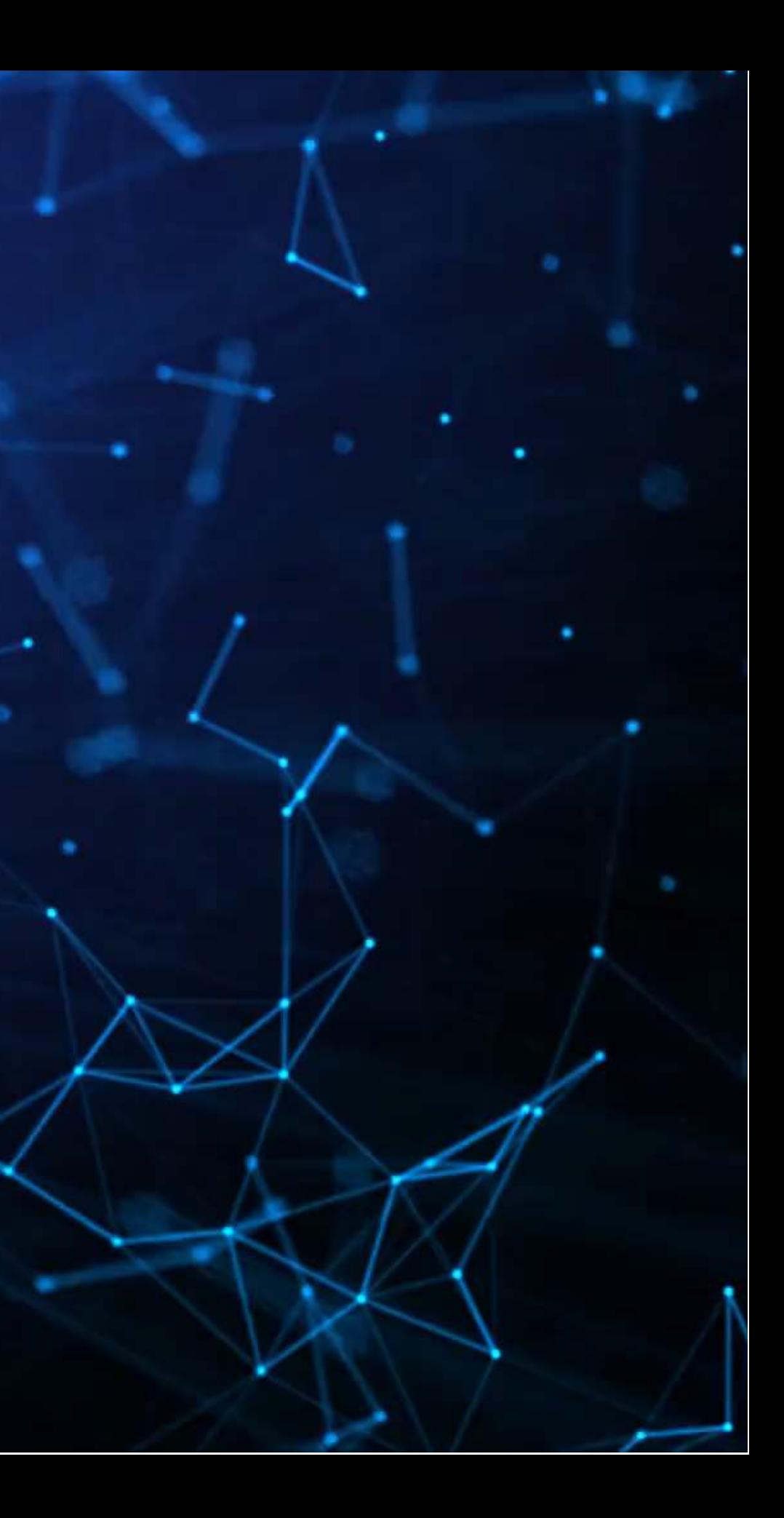

## **How CNNs work**

- CNNs use repeated convolution, usually looking at slightly bigger chunks of data each iteration
- •But what is convolution? It is illustrated by the following graphs (from Wikipedia):

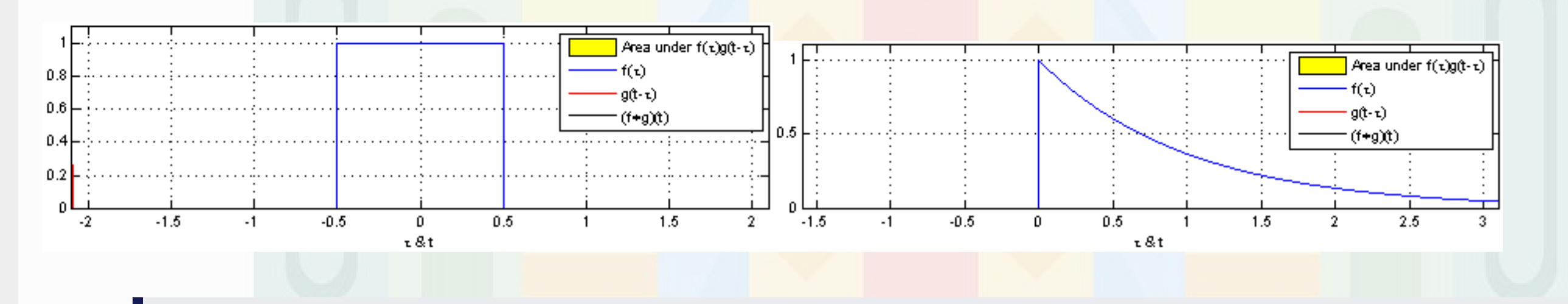

[Further reading](http://colah.github.io/posts/2014-07-Understanding-Convolutions/)

### **Setup**

- The setup is similar, except we don't need to reshape our X data
- We do need to add an additional dimension to our images though, which np.expand\_dims() does for us

```
(train X, train Y), (test X, test Y) = keras.datasets.mnist.load data()
train X = train X.astype("float32") / 255test X = test X.astype("float32") / 255
train X = np. expand dims (train X, -1)
test X = np. expand dims (test X, -1)
```

```
train Y = keras.utils.to categorical (train Y, 10)test Y = keras.utils.to categorical(test Y, 10)
```

```
print('Train, X:%s, Y:%s' % (train_X.shape, train_Y.shape))
print('Test, X:%s, Y:%s' % (test_X.shape, test_Y.shape))
```

```
Train, X:(60000, 28, 28, 1), Y:(60000, 10)
Test, X:(10000, 28, 28, 1), Y:(10000, 10)
```
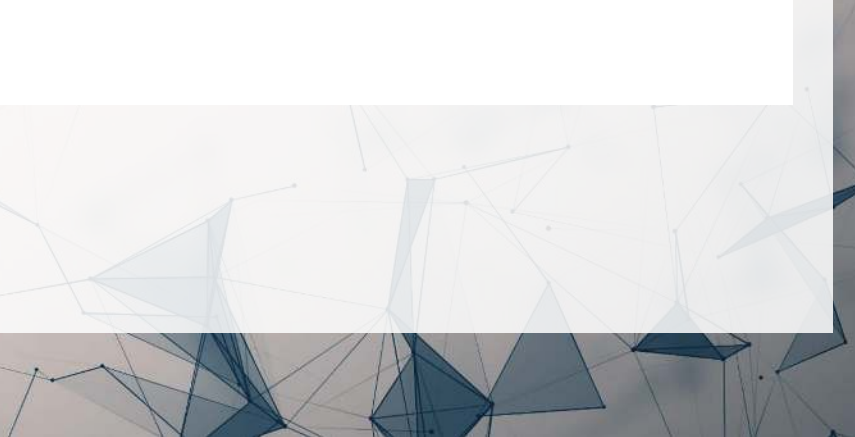

## **Build the model**

- Here we use Conv2D() layers for the convolution
- The MaxPooling2D() layers downsample (shrink) the data
- The Flatten() layer reshapes the output to a vector
- Relu is essentially the same as a call option payoff ("hockey stick")
- Softmax is to output the class with the highest weight (argmax)

```
num classes = 10
input shape = (28, 28, 1)model cnn = keras. Sequential(
\mathbb{R}^n \times \mathbb{R}^nkeras.layers.InputLayer(input shape=input shape),
        keras.layers.Conv2D(32, kernel size=(3, 3), activation="relu"),
        keras.layers.MaxPooling2D(pool size=(2, 2)),
        keras.layers.Conv2D(64, kernel size=(3, 3), activation="relu"),
        keras.layers.MaxPooling2D(pool size=(2, 2)),
         keras.layers.Flatten(),
         keras.layers.Dropout(0.5),
        keras.layers.Dense(num classes, activation="softmax"),
\sim \sim \sim \sim\big)model_cnn.summary()
```
### **Build the model**

Model: "sequential\_4"

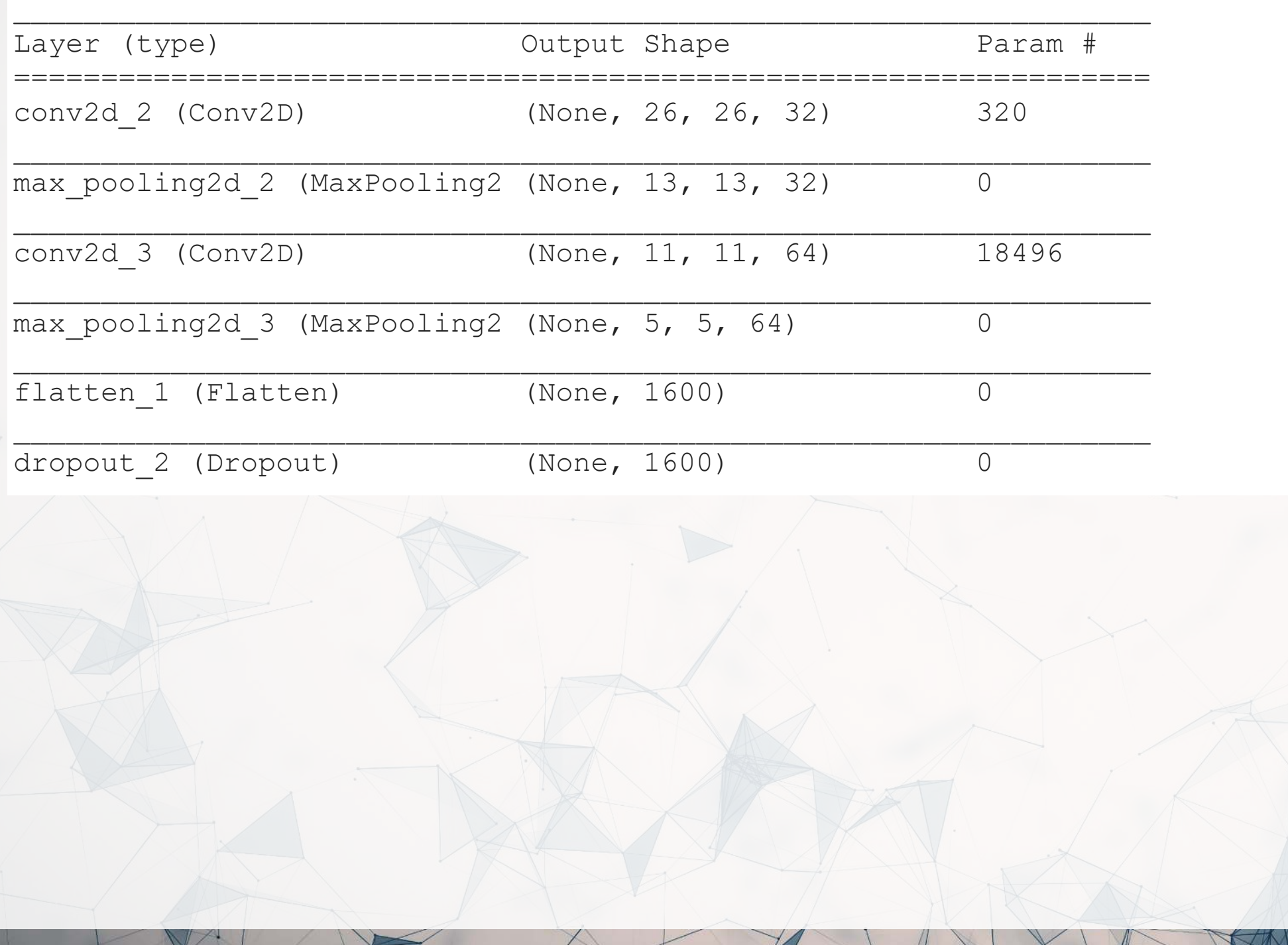

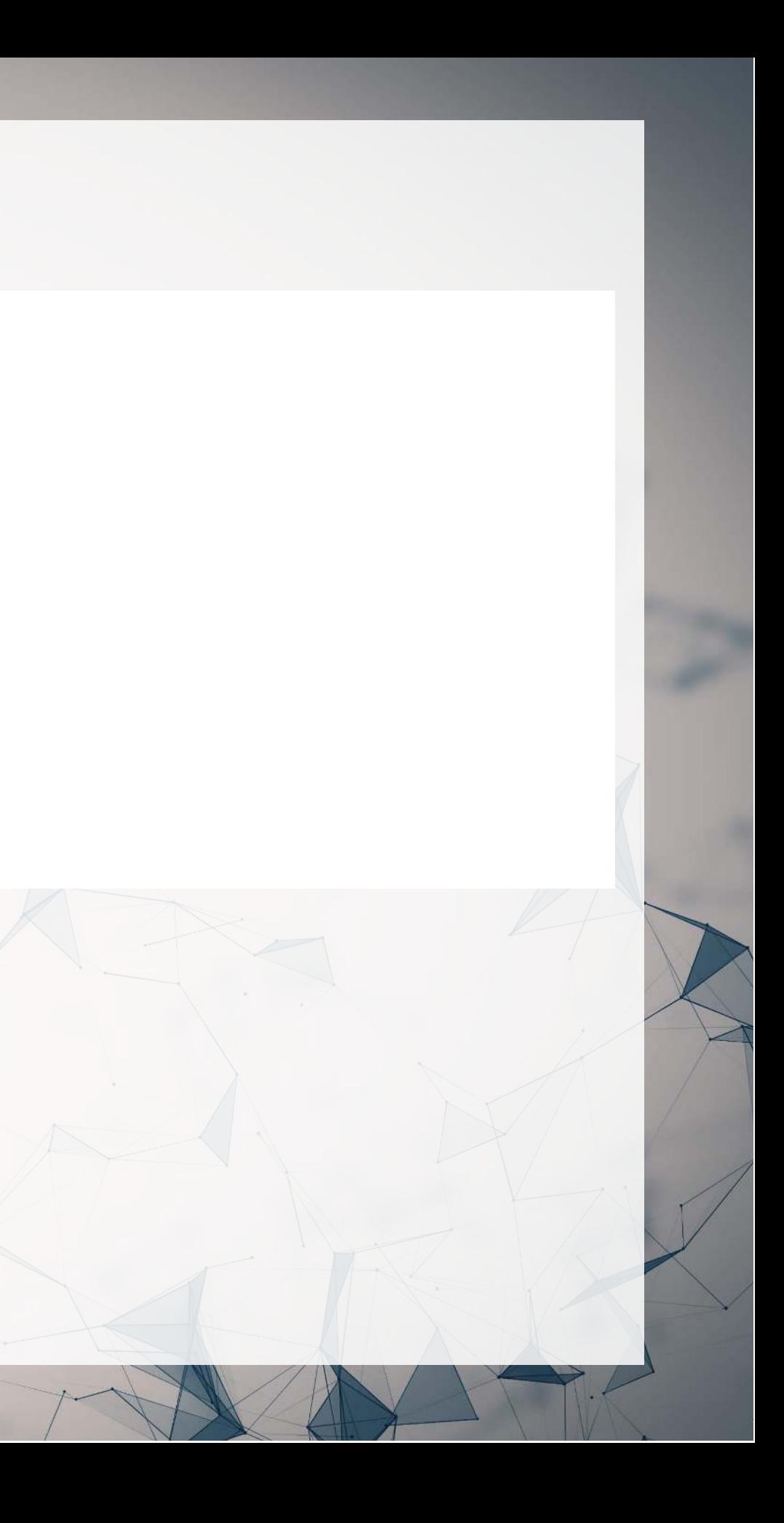

## **Fit the model and evaluate**

• Fitting and evaluating is the same as before

```
|batch size = 128|epochs = 10
model_cnn.compile(loss="categorical_crossentropy", optimizer="adam", metrics=["accuracy"])
\vertmodel cnn.fit(train X, train Y, batch size=batch size, epochs=epochs, validation split=0.1)
score = model cnn.evaluate(test X, test Y, verbose=0)
print("Test loss:", score[0])
print("Test accuracy:", score[1])
```
Test loss: 0.0291274506598711 Test accuracy: 0.9897000193595886

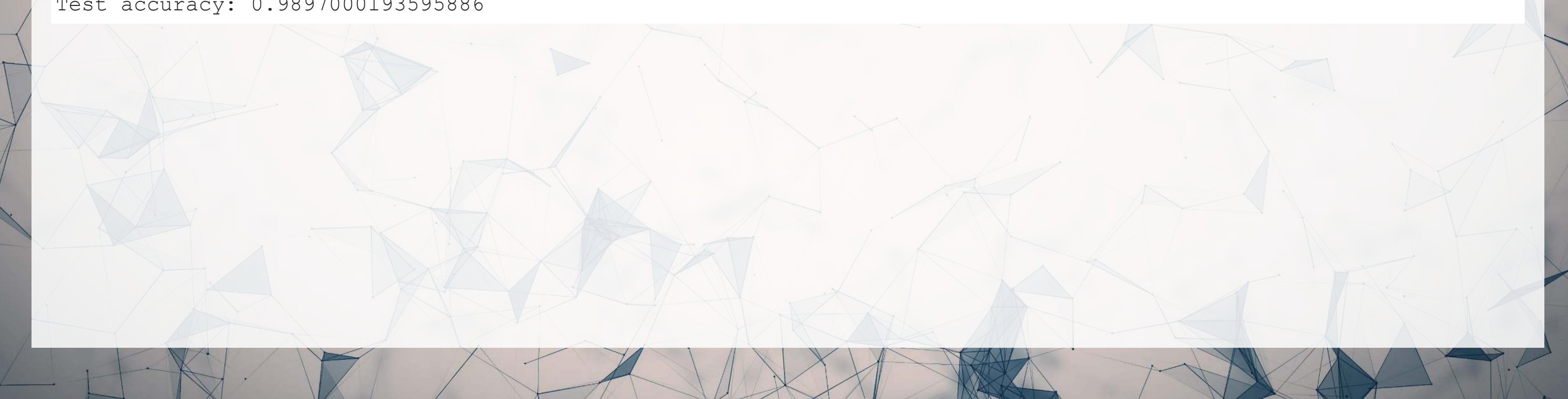

### **What does the model get right?**

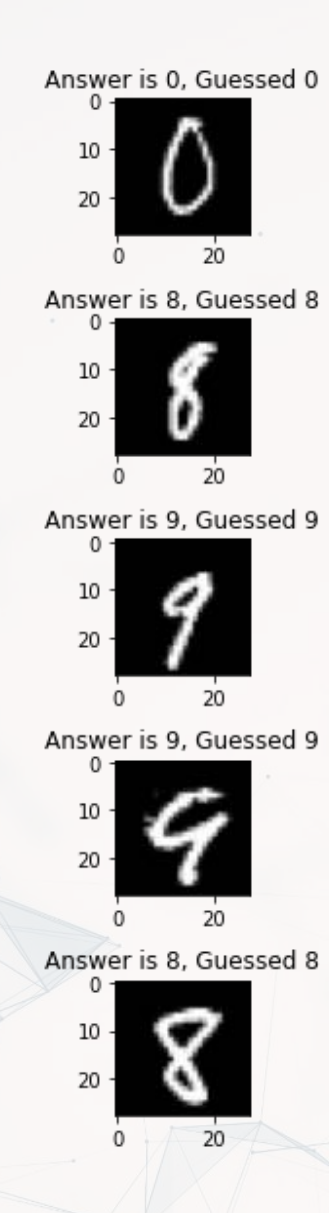

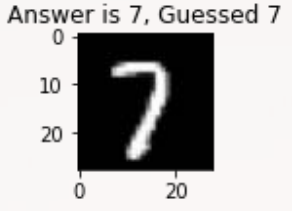

Answer is 1, Guessed 1

Answer is 6, Guessed 6

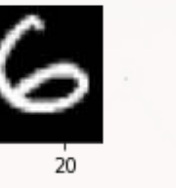

Answer is 1, Guessed 1

 $10^{\circ}$ 

20

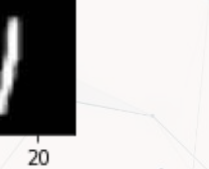

Answer is 9, Guessed 9

Answer is 9, Guessed 9

 $10 -$ 

10

 $0 -$ 

 $10<sup>1</sup>$ 

10

 $10<sup>°</sup>$ 

Answer is 2, Guessed 2

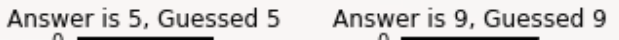

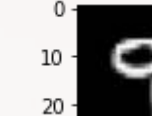

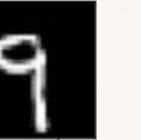

Answer is 5, Guessed 5

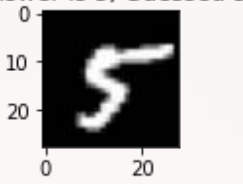

Answer is 0, Guessed 0

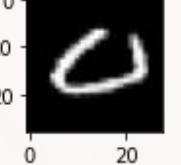

Answer is 5, Guessed 5

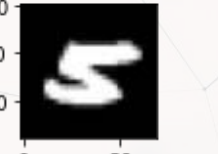

Answer is 4, Guessed 4

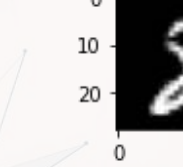

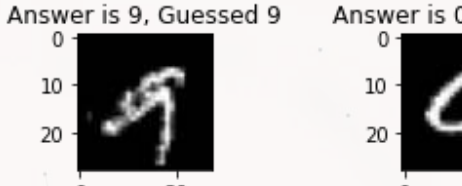

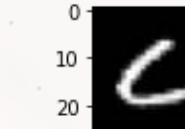

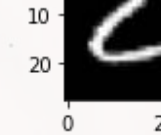

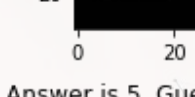

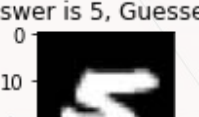

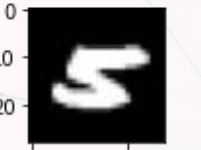

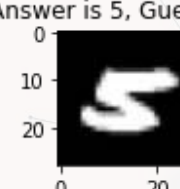

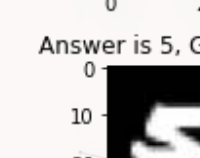

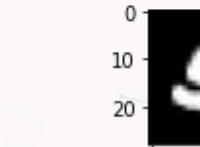

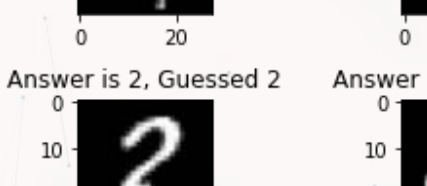

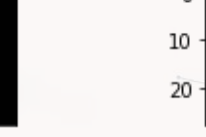

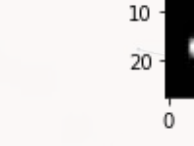

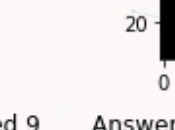

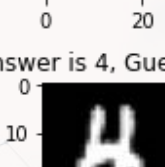

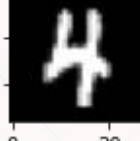

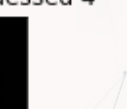

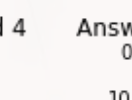

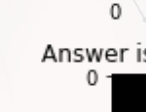

 $10 -$ 

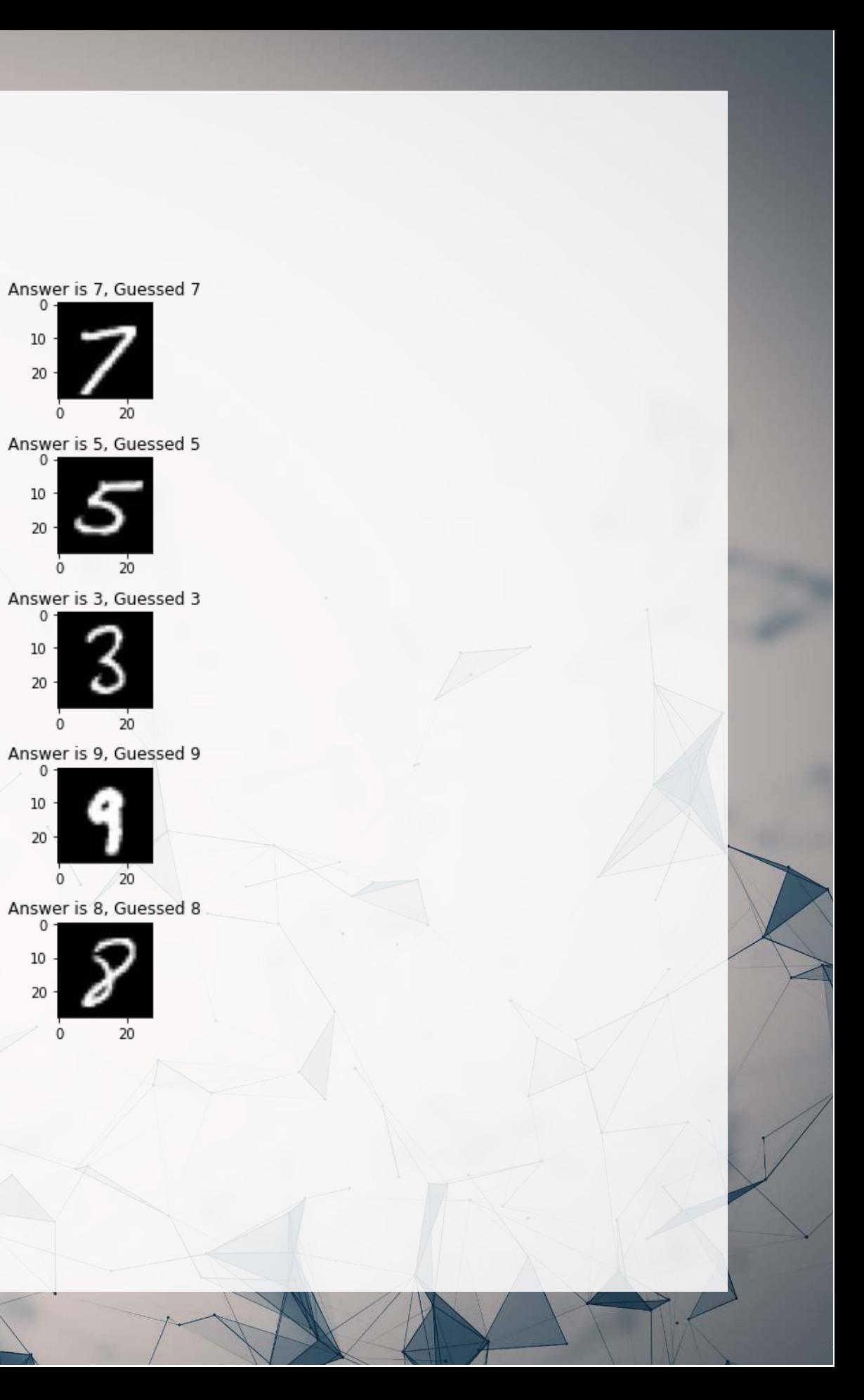

### **What does the model get wrong?**

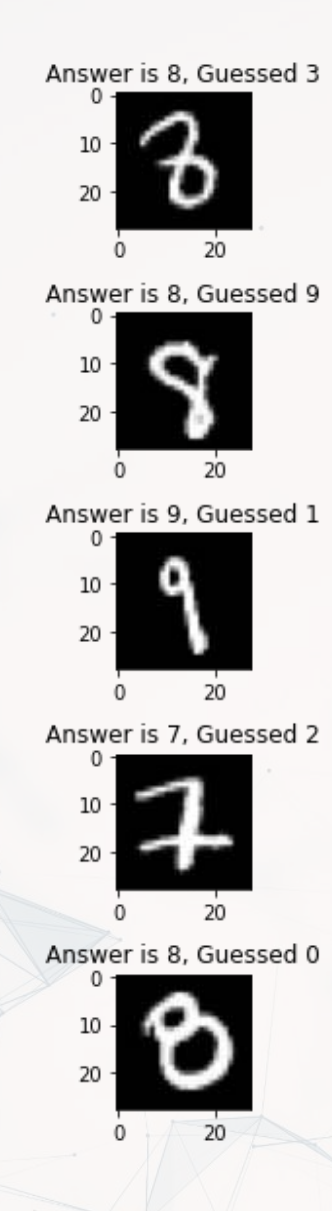

Answer is 3, Guessed 5

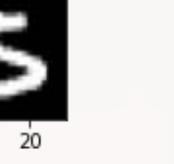

Answer is 2, Guessed 7

Answer is 7, Guessed 5

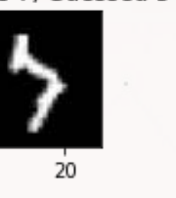

Answer is 9, Guessed 7

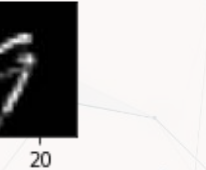

Answer is 2, Guessed 7

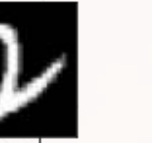

Answer is 0, Guessed 7

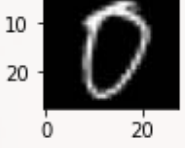

Answer is 2, Guessed 8  $0 -$ 

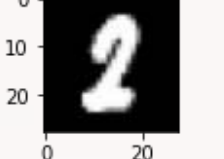

Answer is 8, Guessed 2

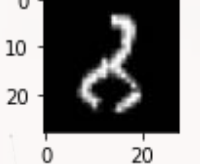

Answer is 7, Guessed 2

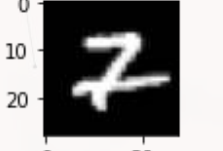

 $10<sup>°</sup>$ 

Answer is 0, Guessed 8

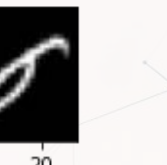

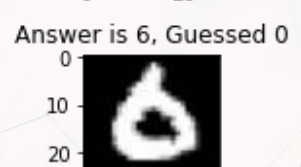

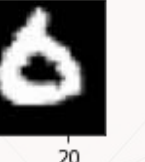

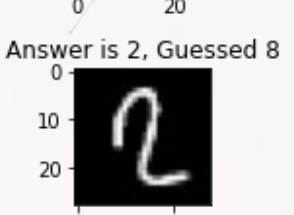

Answer is 9, Guessed 8

 $10$   $\cdot$ 

 $20 -$ 

Answer is 6, Guessed 1

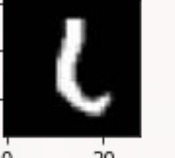

Answer is 6, Guessed 4

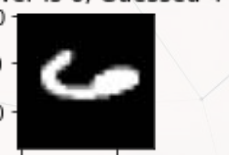

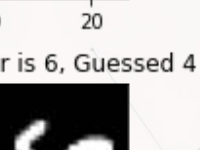

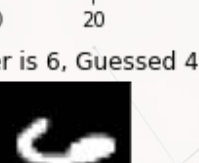

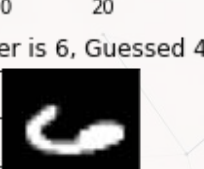

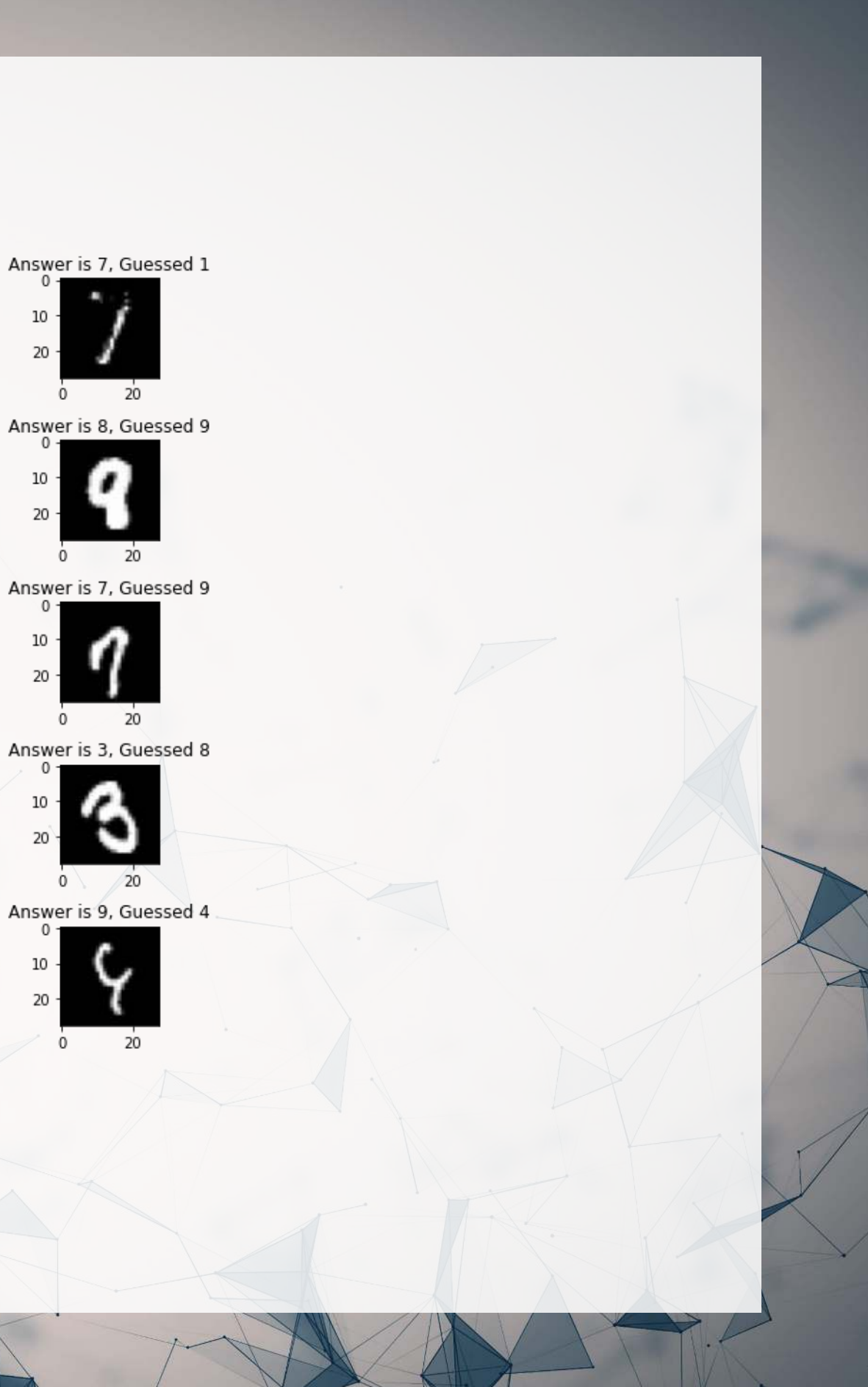

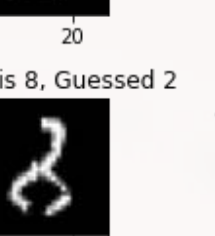

 $10<sup>°</sup>$ 20

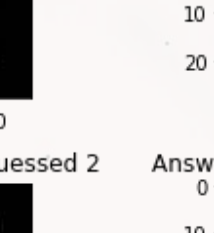

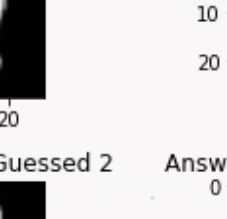

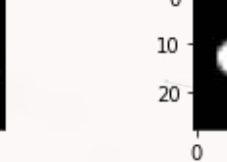

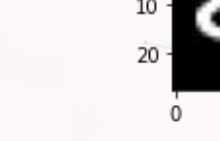

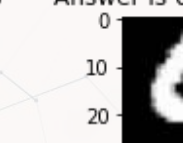

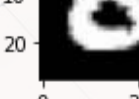

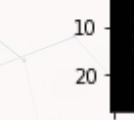

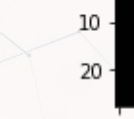

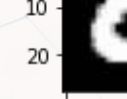

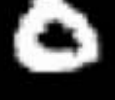

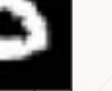

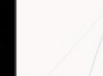

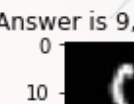

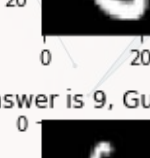

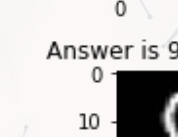

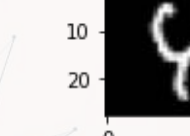

# **Explaining a CNN**

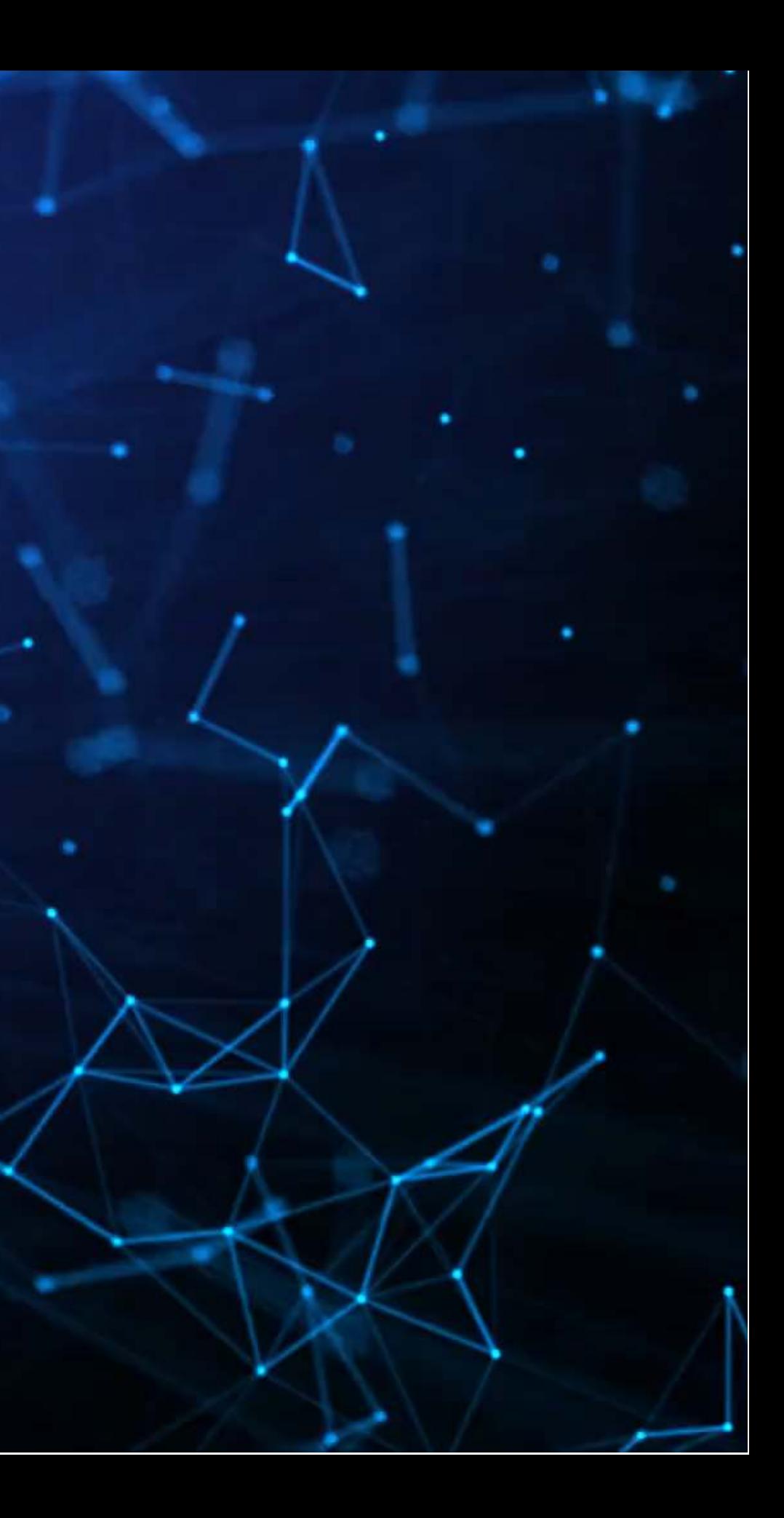

## **SHAP and TensorFlow**

- Recall that Wich, Bauer and Groh (2020 WOAH) used shap. DeepExplainer () to analyze a neural network
	- We can do the same!
- First, feed SHAP the model and some sample images

 $\vert$ images = np.random.randint(0, train X.shape[0], size=25)  $e = shape.DeepExplainer(model cnn, train X[images])$ 

### • Then we will select 1 of each digit that the CNN got correct and incorrect

correct = [np.where((np.argmax(model\_cnn.predict(test\_X), axis=-1) == np.argmax(test\_Y, axis=-1)) & \  $(np.array(test Y, axis=-1) == i)$  [0][0] for i in range(0, 10)] incorrect = [np.where((np.argmax(model cnn.predict(test X), axis=-1) != np.argmax(test Y, axis=-1)) & \  $(np. argmax(test Y, axis=-1) == i)$  [0][0] for i in range(0, 10)]

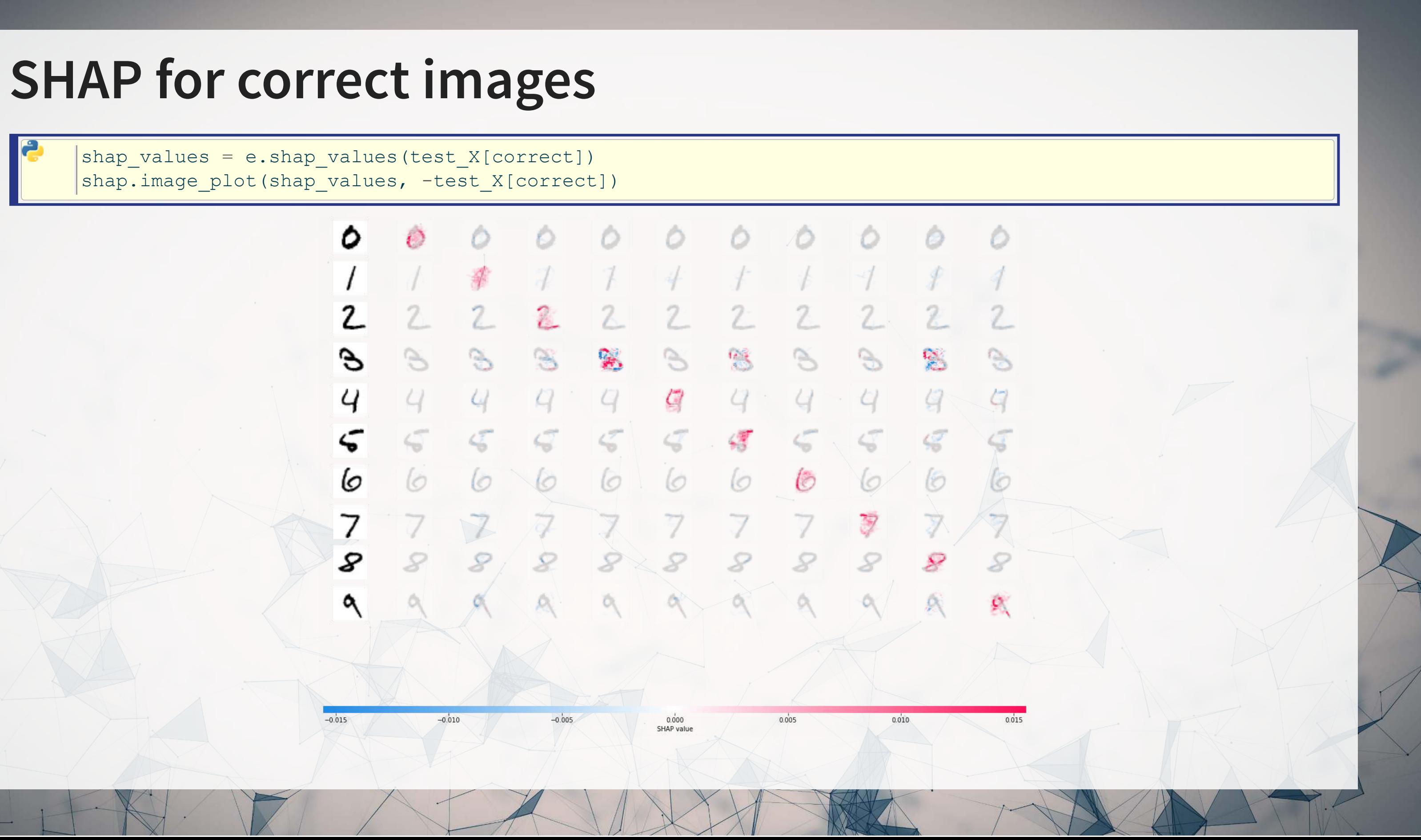

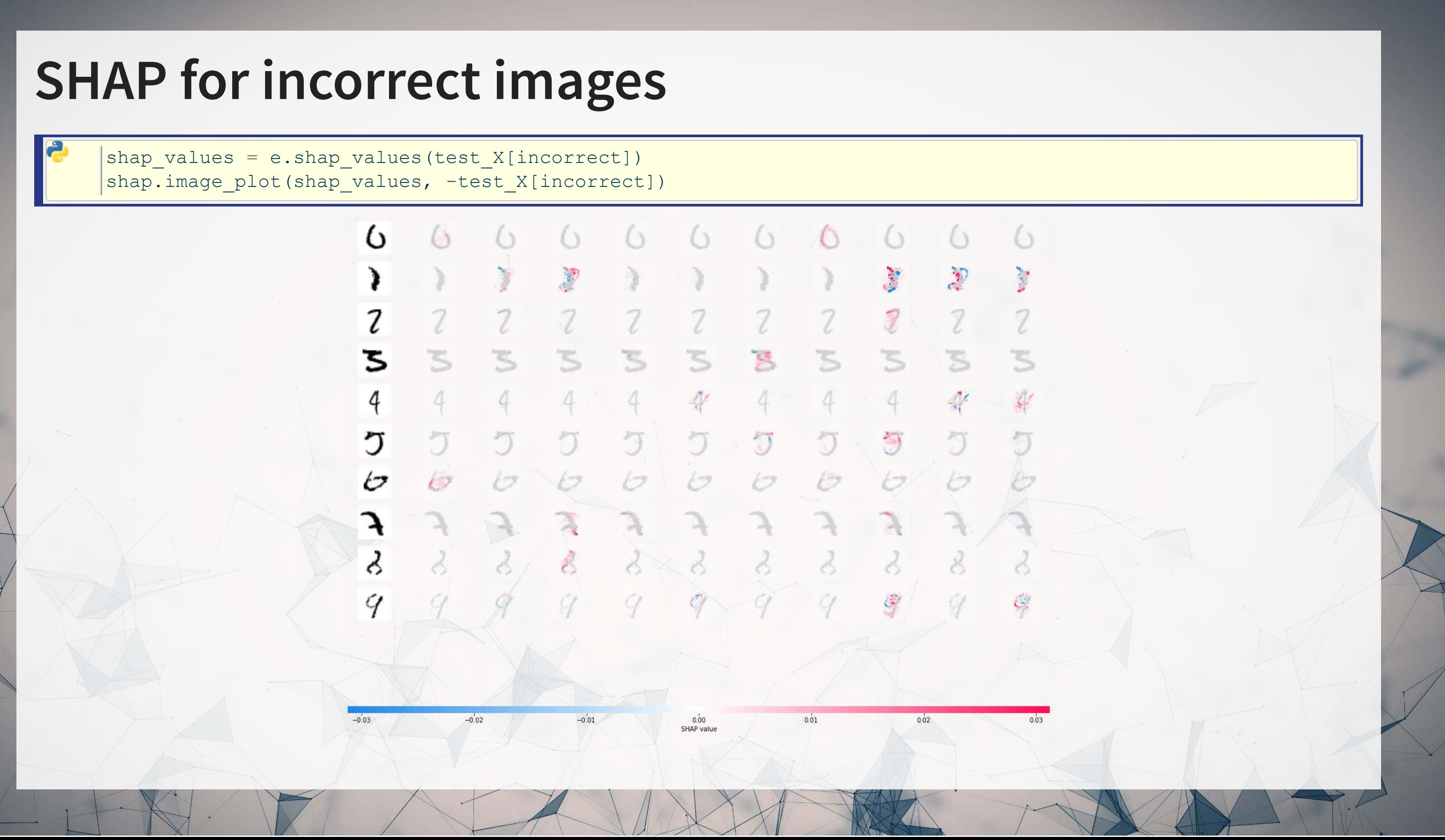

### **Recent attempts at explaining CNNs**

Google & Stanford's "Automated Concept-based Explanation"

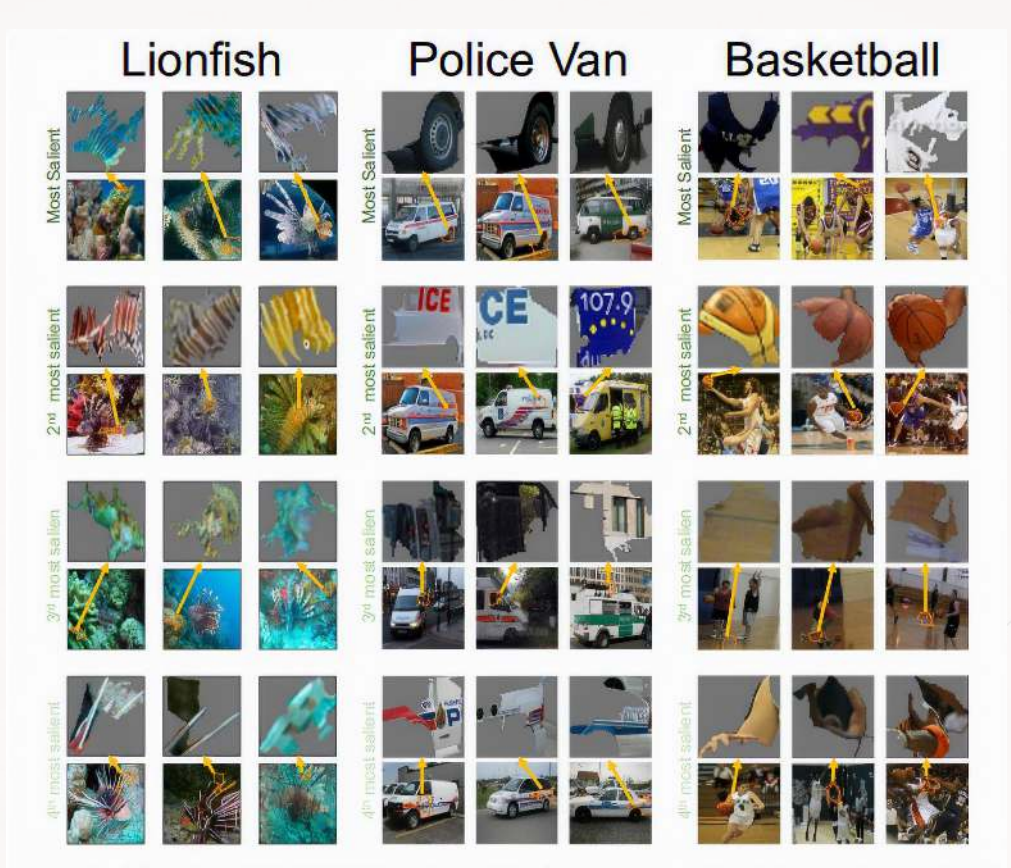

Figure 2: The output of ACE for three ImageNet classes. Here we depict three randomly selected examples of the top-4 important concepts of each class (each example is shown above the original image it was segmented from). Using this result, for instance, we could see that the network classifies police vans using the van's tire and the police logo.

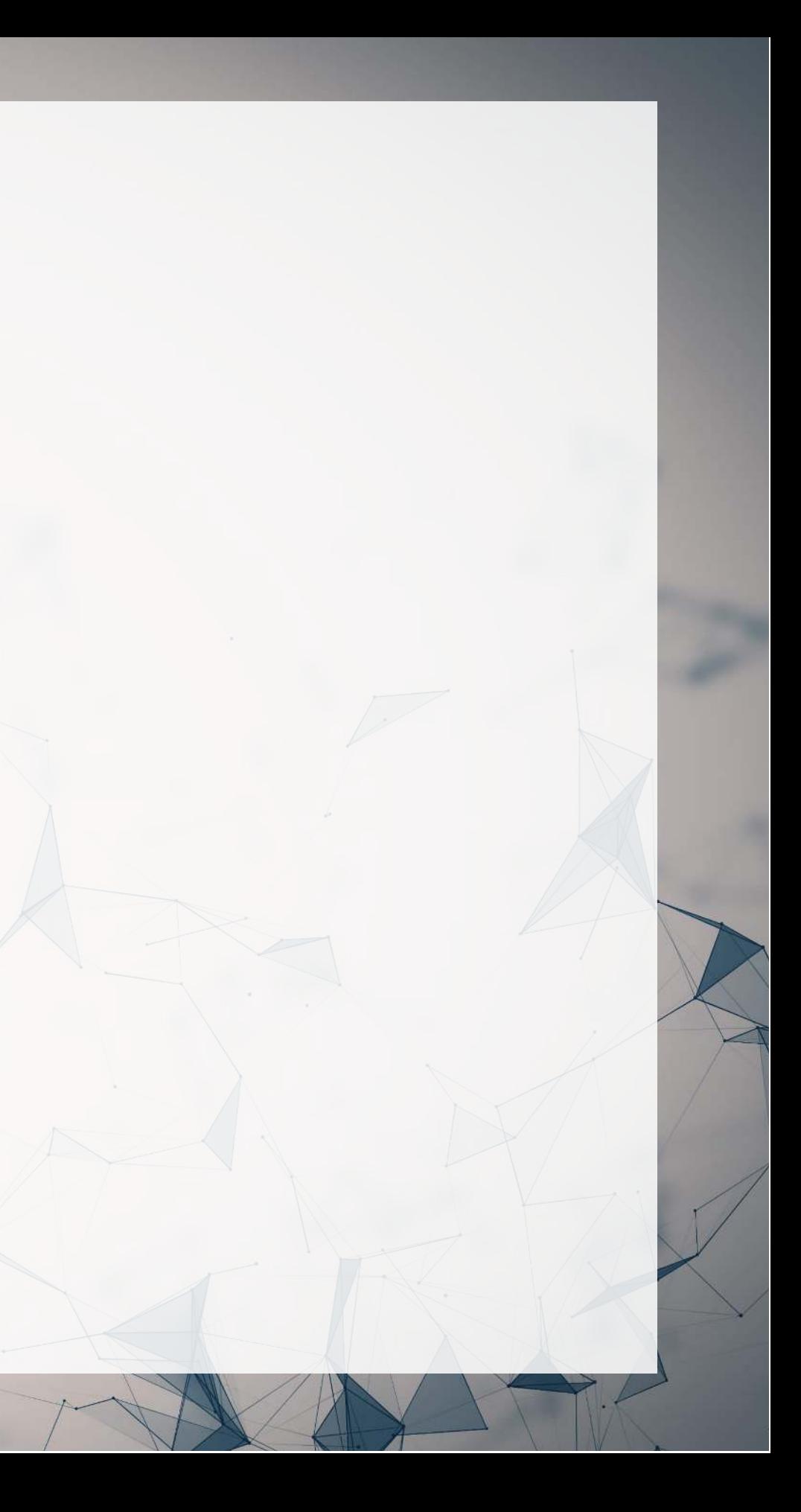

# **Working with pretrained models**

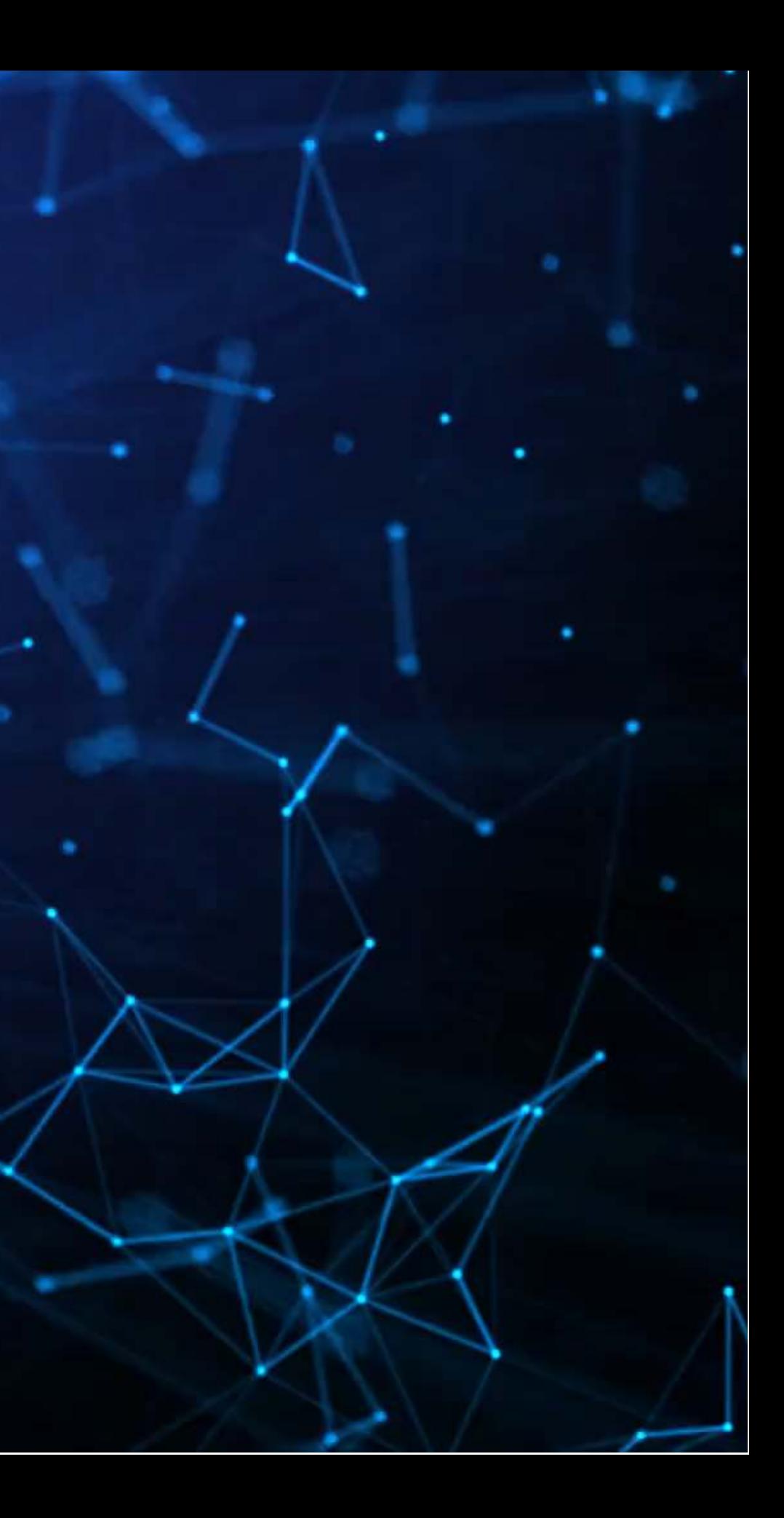

## **Where can I find pretrained models?**

- There are many pretrained models on [TensorFlow Hub](https://tfhub.dev/)
- There are also models contained in the TensorFlow Github page:
	- [Research models](https://github.com/tensorflow/models/tree/master/research)
	- **Example 13 [Community models](https://github.com/tensorflow/models/tree/master/community)**
- Google Brain also maintains a collection of models in [trax](https://github.com/google/trax)

- PyTorch has [PyTorch Hub](https://pytorch.org/hub/)
- Hugging Face maintains a [large collection of text models](https://huggingface.co/models)
- ONNX maintains a collection of [framework-agnostic models](https://github.com/onnx/models)

We will look at TensorFlow Hub today

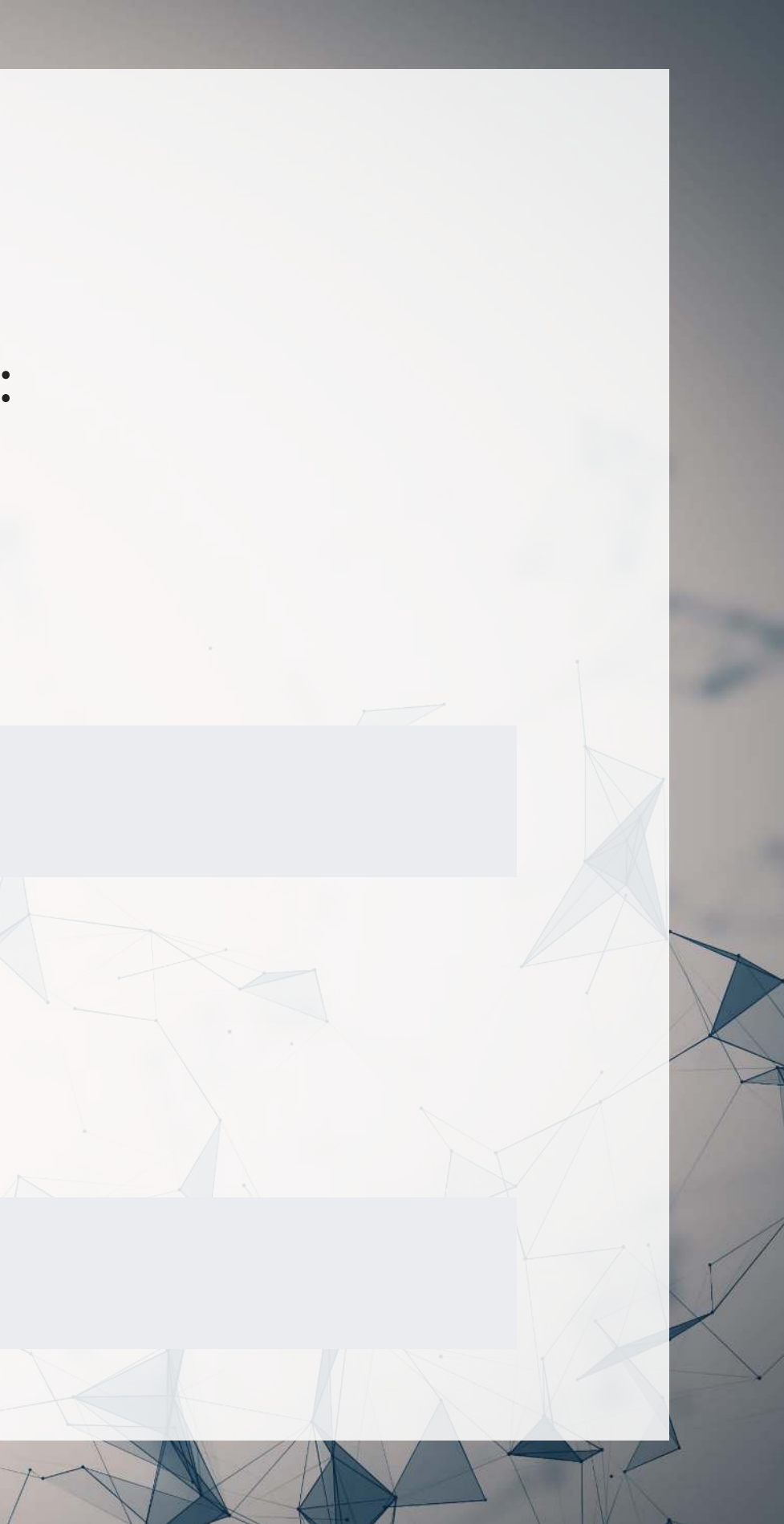

Other platforms also maintain model collections

## **MNIST off-the-shelf**

- The model we will be using is GAN-based MNIST classifier
	- [tfgan/eval/mnist/logits](https://tfhub.dev/tensorflow/tfgan/eval/mnist/logits/1)
- Use hub.load() to load in a model
- Apply it to our testing data, same as before
	- Ust apply the model to our data

```
model_tfgan = hub.load("https://tfhub.dev/tensorflow/tfgan/eval/mnist/logits/1")
     logits = model_tfgan(test_X).numpy()
     # Check accuracy
     sum(np.argmax(logits,-1) == np.argmax(test Y, -1))
9822
```
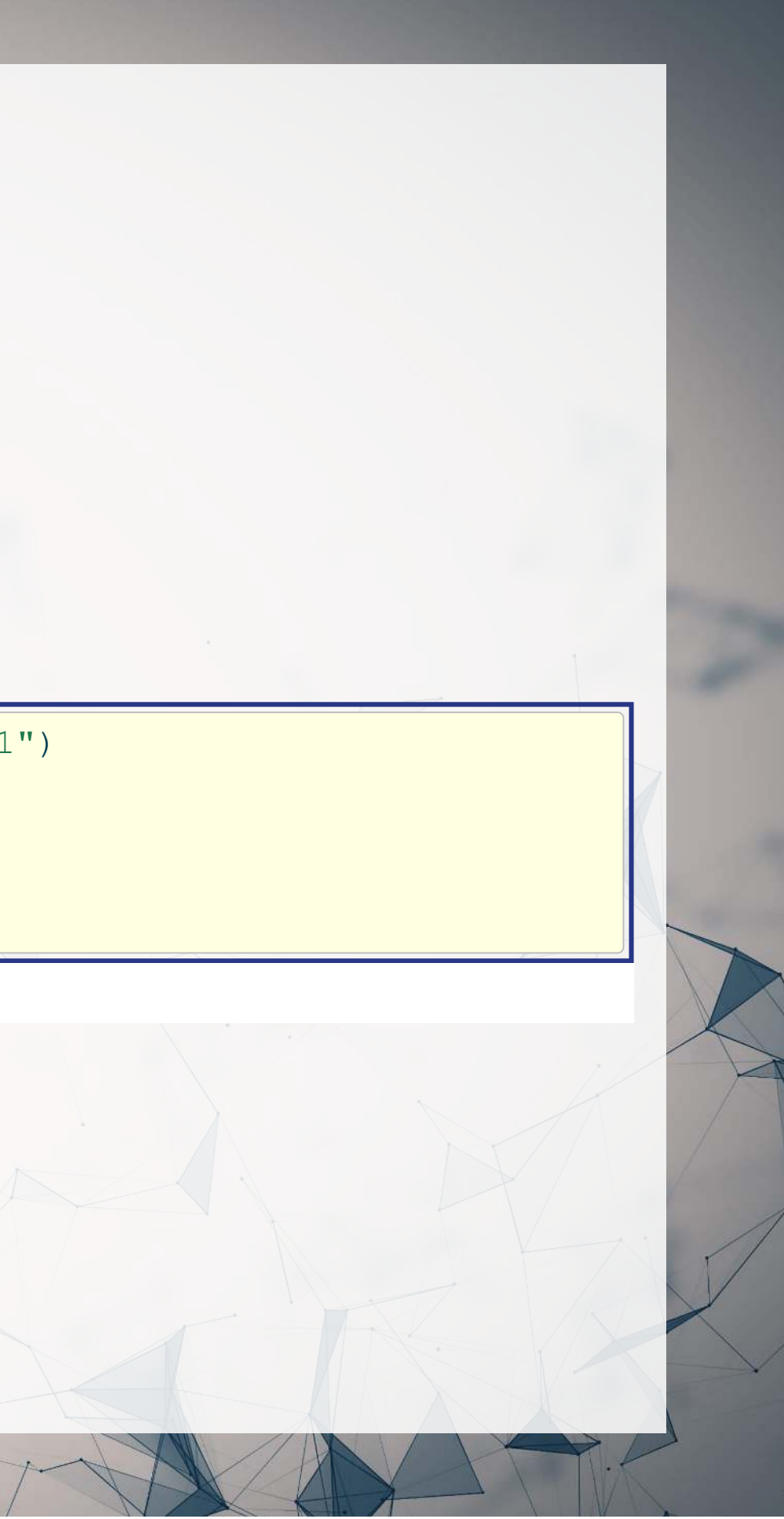

### **Examine incorrect answers**

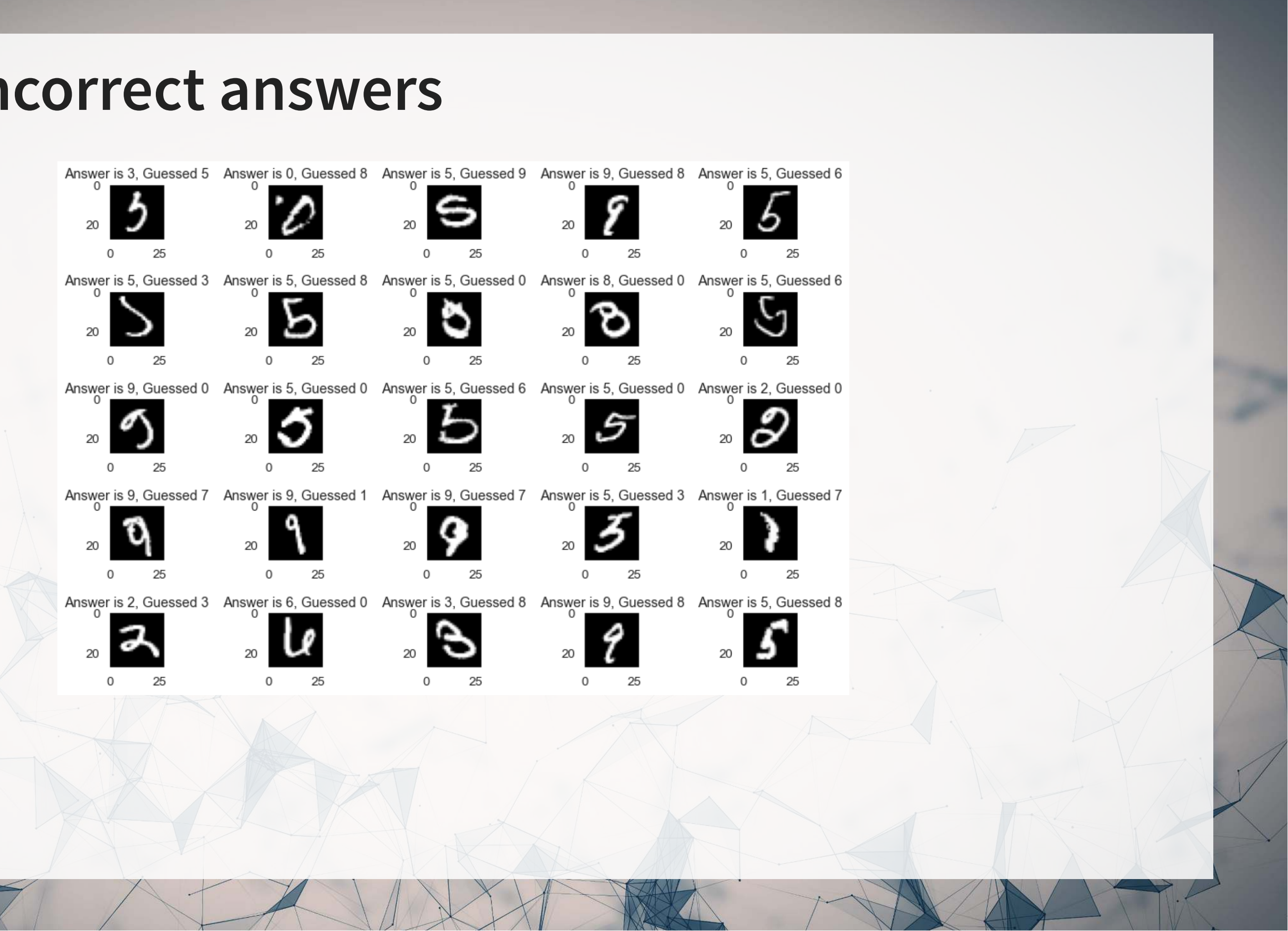

# **Object detection off-the-shelf**

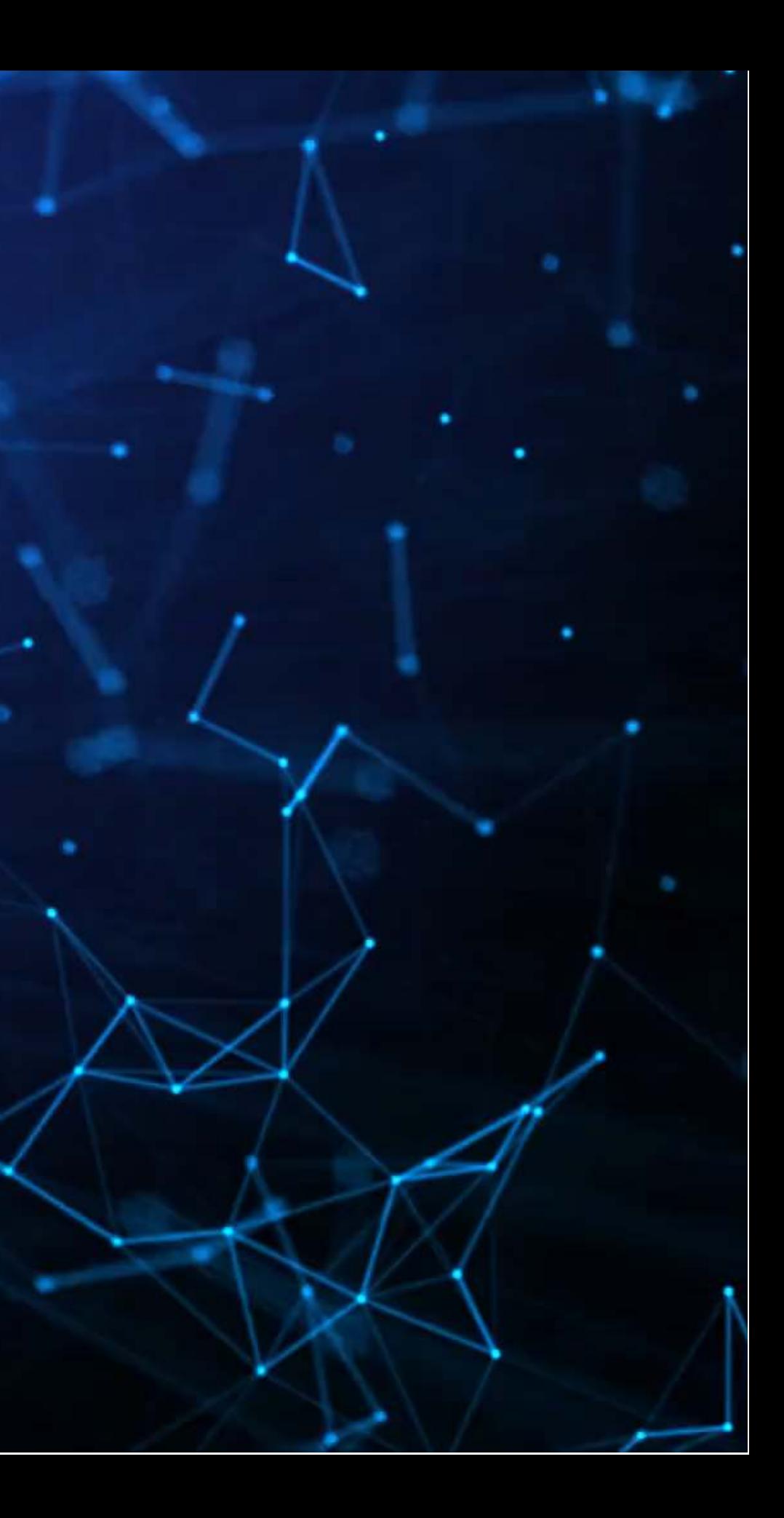

### **COCO Classification problem**

- There are a lot of options for this
- We will use a model trained on COCO from CenterNet
	- [centernet/hourglass\\_512x512](https://tfhub.dev/tensorflow/centernet/hourglass_512x512/1)
- This can detect 80 different object types, including people

# Full list of object types labels = load\_COCO\_labelmap() print(list(labels.values()))

['person', 'bicycle', 'car', 'motorcycle', 'airplane', 'bus', 'train', 'truck', 'boat', 'traffic light', 'fire hydrant', 'stop sign', 'parking meter', 'bench', 'bird', 'cat', 'dog', 'horse', 'sheep', 'cow', 'elephant', 'bear', 'zebra', 'giraffe', 'backpack', 'umbrella', 'handbag', 'tie', 'suitcase', 'frisbee', 'skis', 'snowboard', 'sports ball', 'kite', 'baseball bat', 'baseball glove', 'skateboard', 'surfboard', 'tennis racket', 'bottle', 'wine glass', 'cup', 'fork', 'knife', 'spoon', 'bowl', 'banana', 'apple', 'sandwich', 'orange', 'broccoli', 'carrot', 'hot dog', 'pizza', 'donut', 'cake', 'chair', 'couch', 'potted plant', 'bed', 'dining table', 'toilet', 'tv', 'laptop', 'mouse', 'remote', 'keyboard', 'cell phone', 'microwave', 'oven', 'toaster', 'sink', 'refrigerator', 'book', 'clock', 'vase', 'scissors', 'teddy bear', 'hair drier', 'toothbrush']

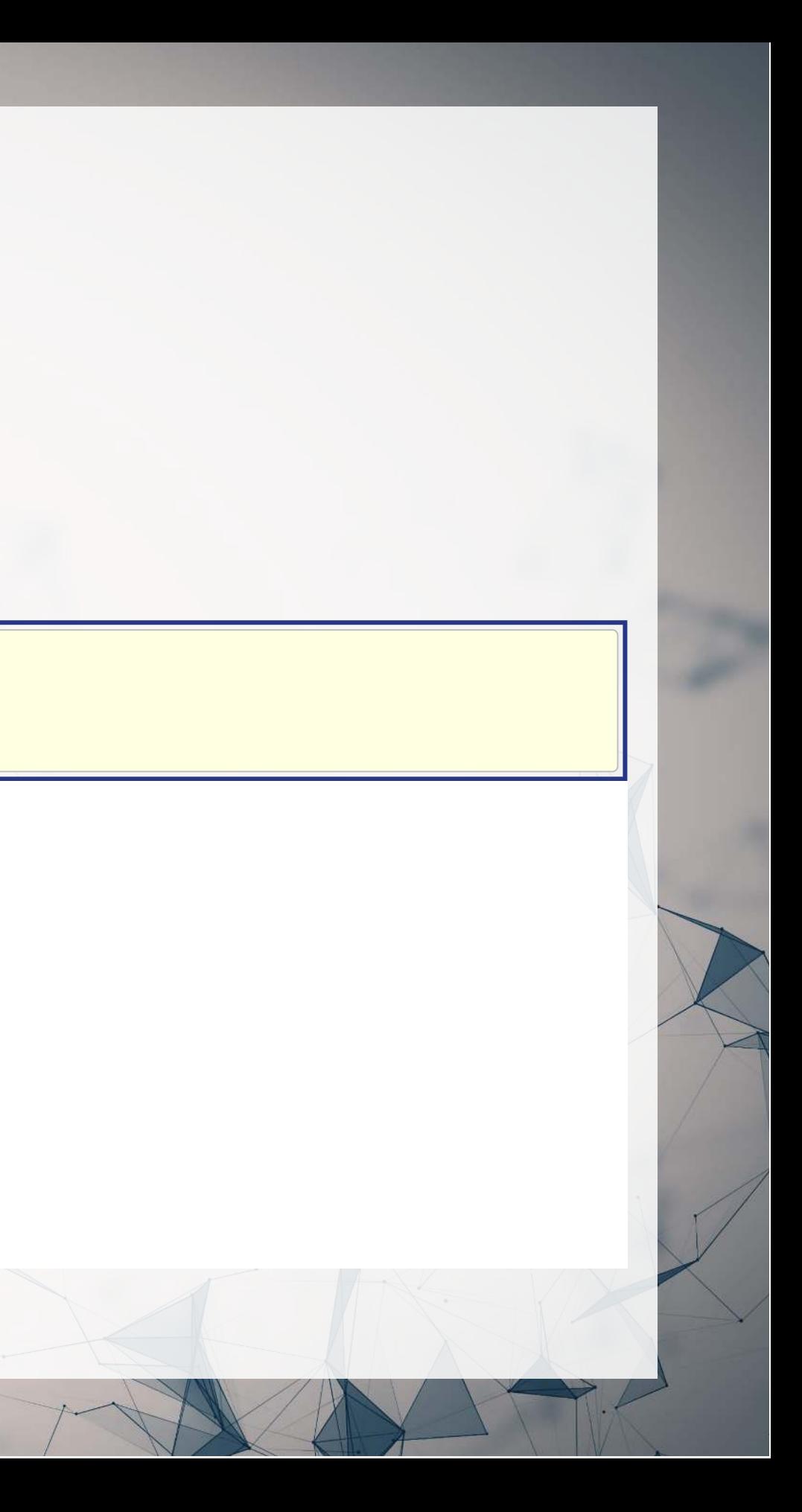

## **What is Centernet/Hourglass?**

- Centernet is an approach that's intended to be used for drawing bounding boxes around objects
	- From Zhou, Wang, and Krähenbühl (2019)
	- The second stage in the classification problem for computer vision:
		- 1. Detect objects
		- 2. Locate them in the image
- Hourglass is a neural network structure based on CNNs

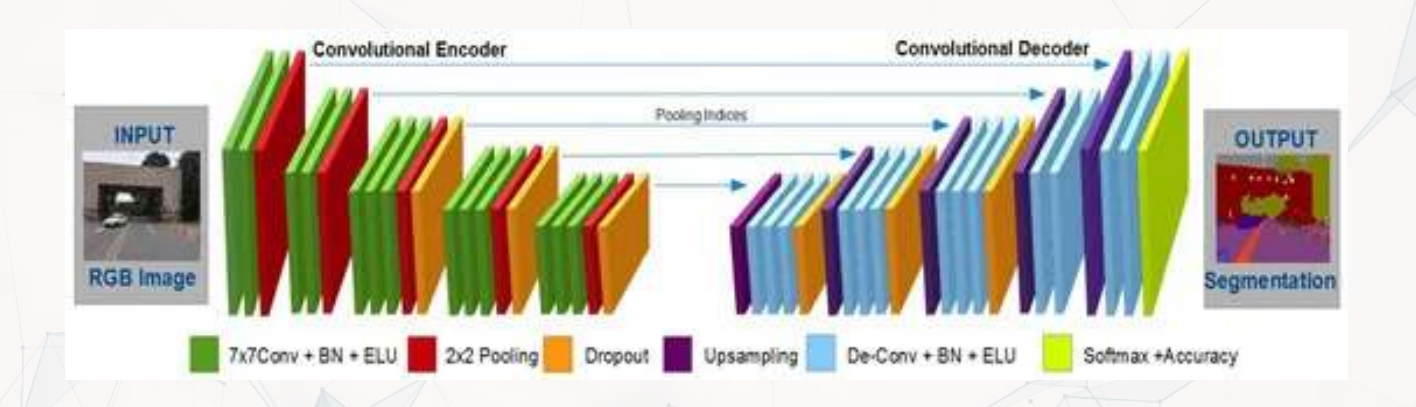

### Image is Yasrab, Gu, and Zhang (2017), Figure 2

### **Using the model**

centernet = hub.load('https://tfhub.dev/tensorflow/centernet/hourglass 512x512/1')

 $\left| \text{image1, image1\_np} \right| = \text{load\_image('../Data/S12\_1.jpg'})$ image2, image2\_np = load\_image('https://pbs.twimg.com/media/E8ZIIKGXIAAipIh?format=jpg&name=small')

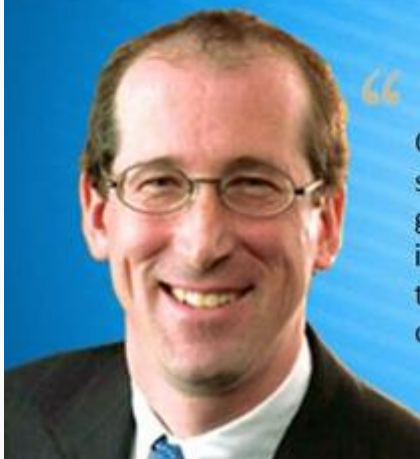

Cognizant

Our Horizon 1 services performed very well, with particular strength in consulting and technology services. Strong growth is further validation of our balanced approach to integrating core services with emerging services. Our horizon two services continued to grow faster than company average driving both mindshare & market share.

> " - Gordon Coburn President, Cognizant Technology Solutions

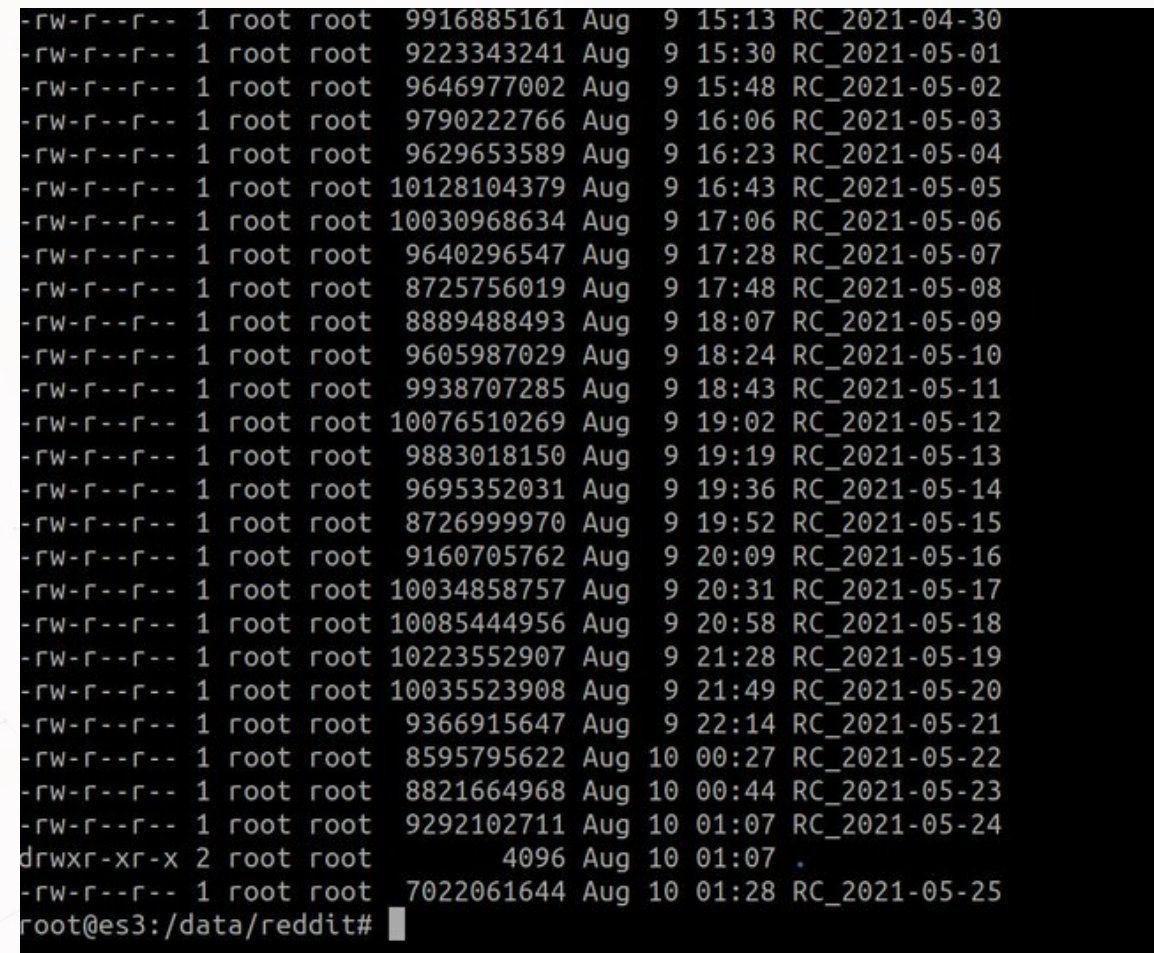

## **Applying the model**

- We apply the model to the numpy matrix representation of the image
- result is just a numpy version of results
	- **This contains four types of information**

```
results = centernet(imaged np)result = {key:value.numpy() for key,value in results.items()}
print(result.keys())
```
dict\_keys(['detection\_scores', 'num\_detections', 'detection\_boxes', 'detection\_classes'])

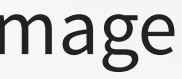

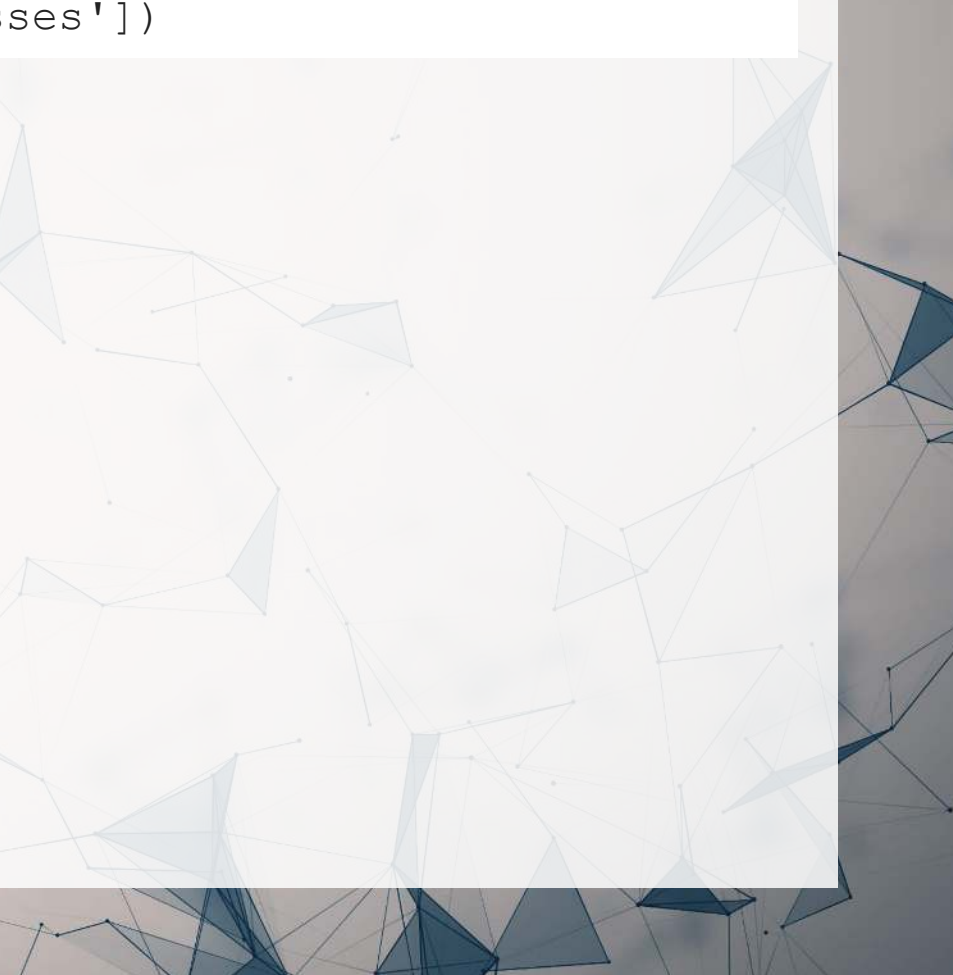

## **Applying the model**

The below functions are defined out of convenience

- The first function reports the top  $k$  objects detected, based on the model's weights
- The second function reports the highest probability that a person was included in the image as well as an aggregate probability measure

```
def top k objects(result, k=3):
    top scores = result['detection scores'][0][0:k]top ids = [labels[str(int(i))] for i in result['detection classes'][0]][0:k]
   for row in zip(top scores, top ids):
        print('Object: ' + row[1] + ', score: ' + str(row[0]))def prob person(result):
    id person = 1if len(np.where(result['detection classes'][0] == 1)[0]):
        top person loc = np.where(result['detection classes'][0] == 1) [0][0] people = np.where(result['detection_classes'][0] == 1)[0]
       max prob = result['detection scores'][0][top person loc]
         implied_prob = 1-np.prod(1-result['detection_scores'][0][people])
        print('Maximum probability of an object in the photo being a person: ' + str(max prob) +\
              '\nProbability of at least 1 person: ' + str(implied prob))
     else:
         print('No person found')
```
### **Analyzing the first image**

top\_k\_objects(result, 3)

Object: tie, score: 0.56596684 Object: person, score: 0.45707893 Object: tv, score: 0.3345726

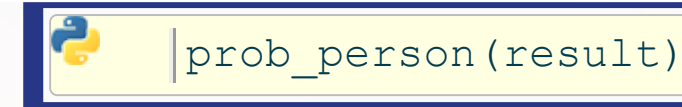

Maximum probability of an object in the photo being a person: 0.45679325 Probability of at least 1 person: 0.5256033539772034

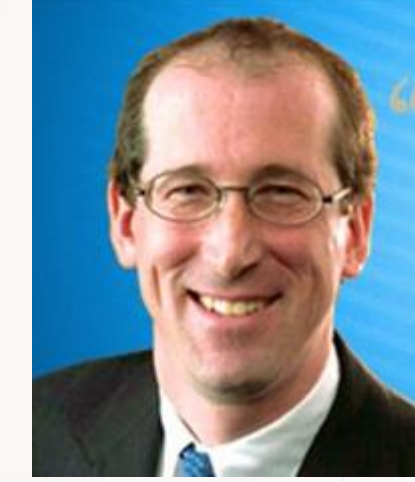

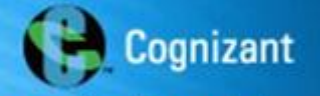

Our Horizon 1 services performed very well, with particular strength in consulting and technology services. Strong growth is further validation of our balanced approach to integrating core services with emerging services. Our horizon two services continued to grow faster than company average driving both mindshare & market share.

> - Gordon Coburn **President, Cognizant Technology Solutions**

### **Applying to the second image**

 $results = centernet(image2 np)$ 

result = {key:value.numpy() for key,value in results.items()}

top\_k\_objects(result, 3)

Object: book, score: 0.7087656 Object: tv, score: 0.10406752 Object: book, score: 0.07747121

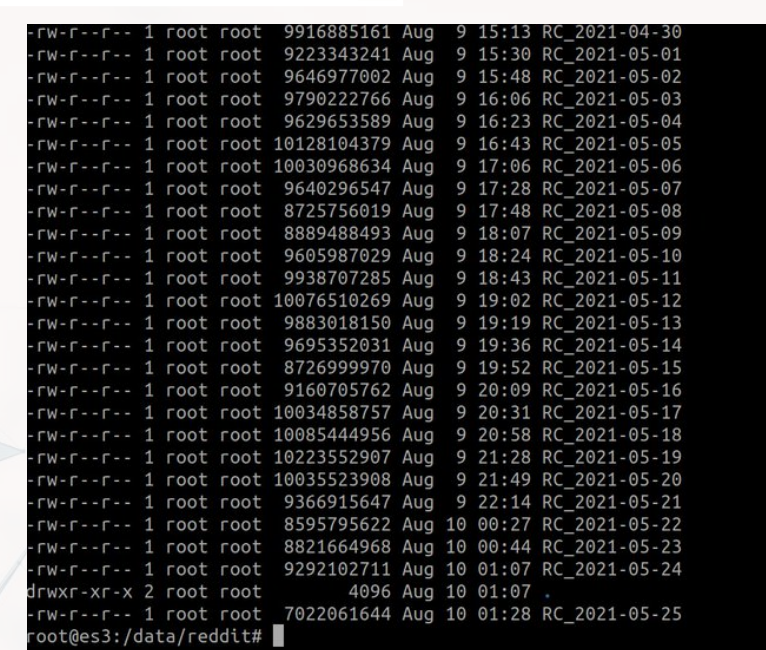

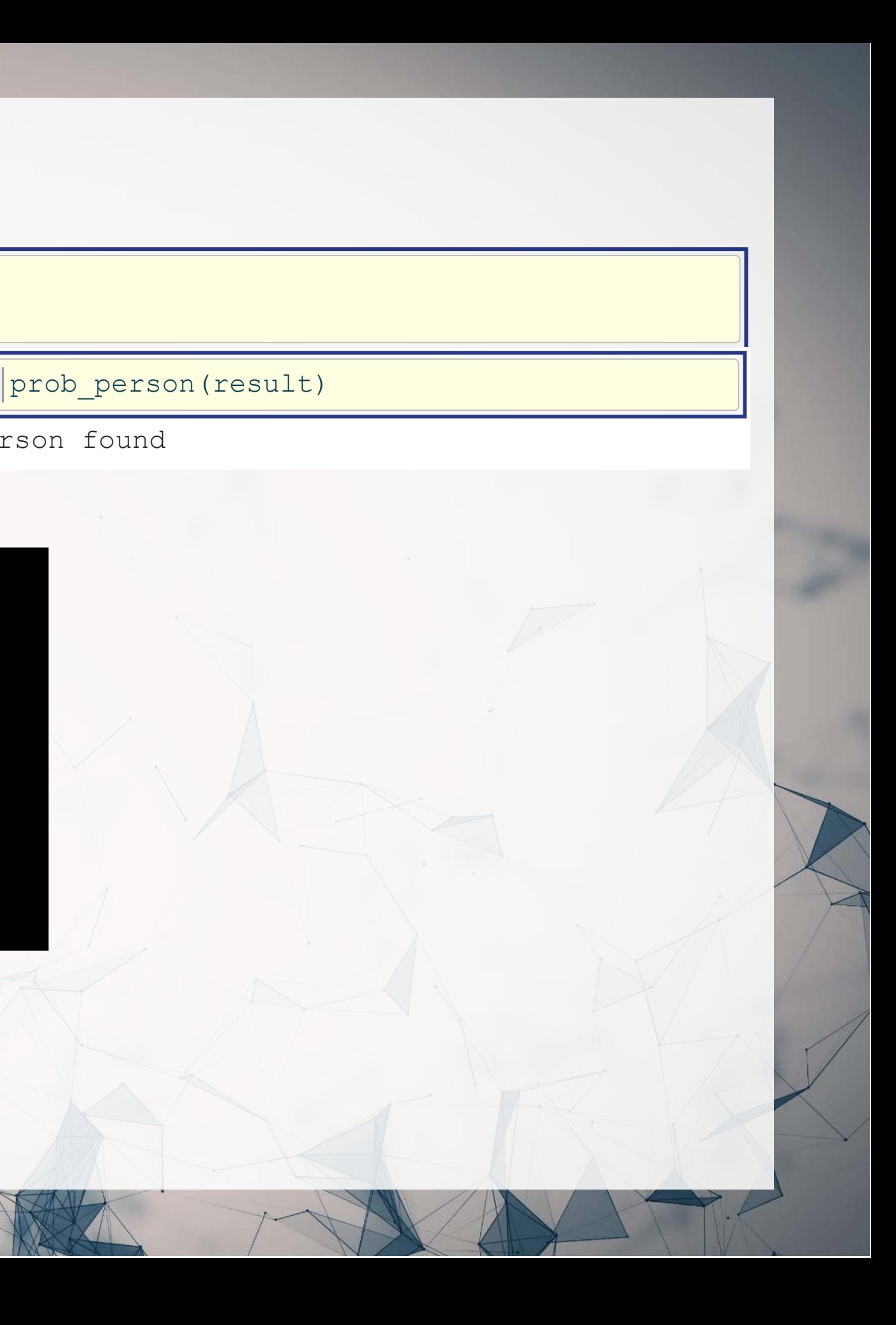

No person found

## **Try this yourself!**

- The code is available in the Jupyter Notebook
- Alternatively, you can go to: [https://colab.research.google.com/drive/1](https://colab.research.google.com/drive/1-kUtNNVZtKPMBuGRrJwk0-yQQ0ZsOg2F?usp=sharing) [kUtNNVZtKPMBuGRrJwk0-yQQ0ZsOg2F?usp=sharing](https://colab.research.google.com/drive/1-kUtNNVZtKPMBuGRrJwk0-yQQ0ZsOg2F?usp=sharing)

# **Video data**

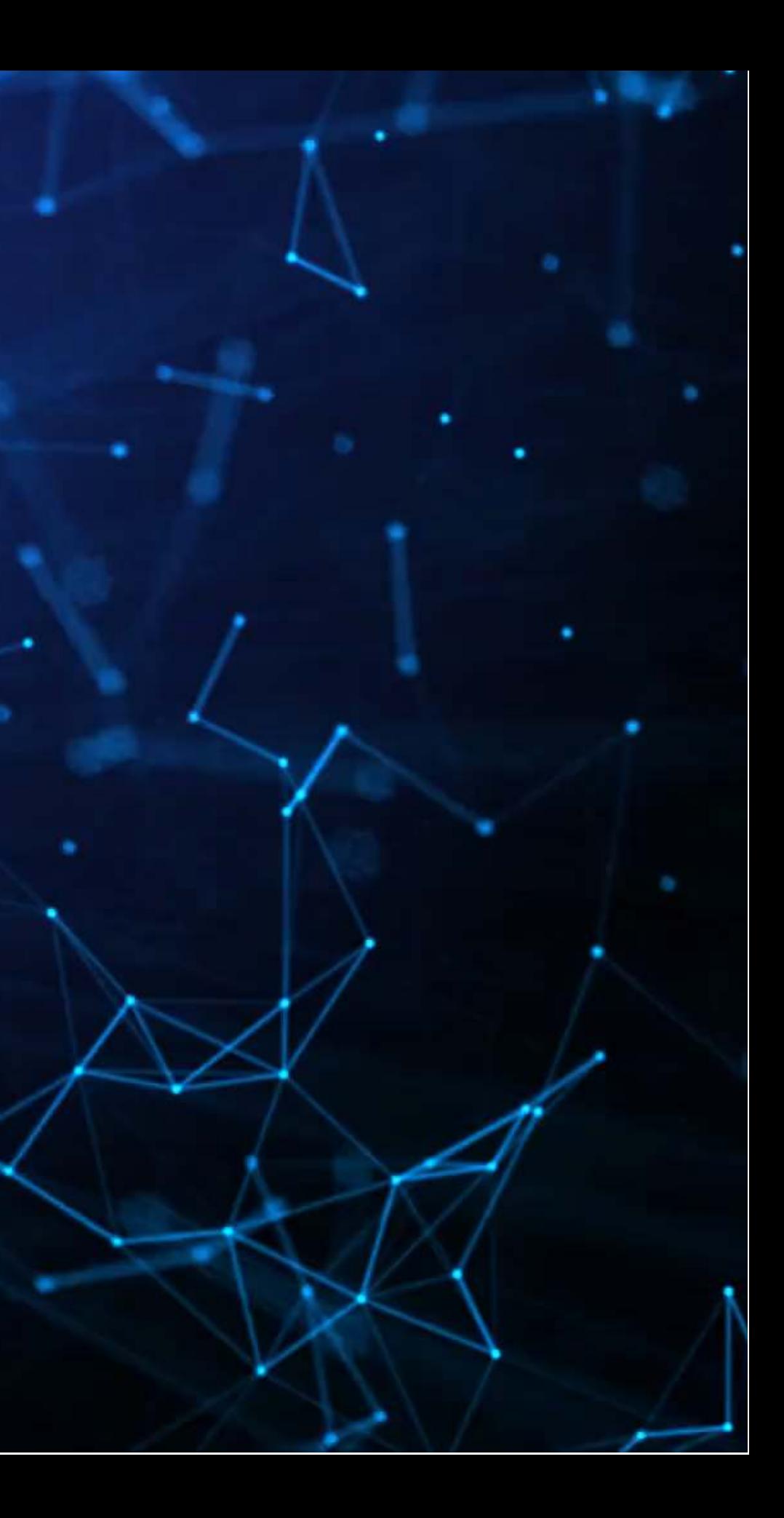

## **Working with video**

- Video data is challenging very storage intensive
	- Ex.: Uber's self driving cars would generate >100GB of data per hour per car
- Video data is very promising
	- Think of how many task involve vision!
		- o Driving
		- o Photography
		- Warehouse auditing…

At the end of the day though, video is just a sequence of images

### **One method for video**

- You
- Only
- $\mathcal{L}$
- Once

### YOLOv3

You Only Look Once: Because the algorithm only does one pass (looks once) to classify any and all objects

### [Video link](https://www.youtube.com/watch?v=MPU2HistivI&feature=youtu.be)

聯體

1000

陈书高手

NKI)

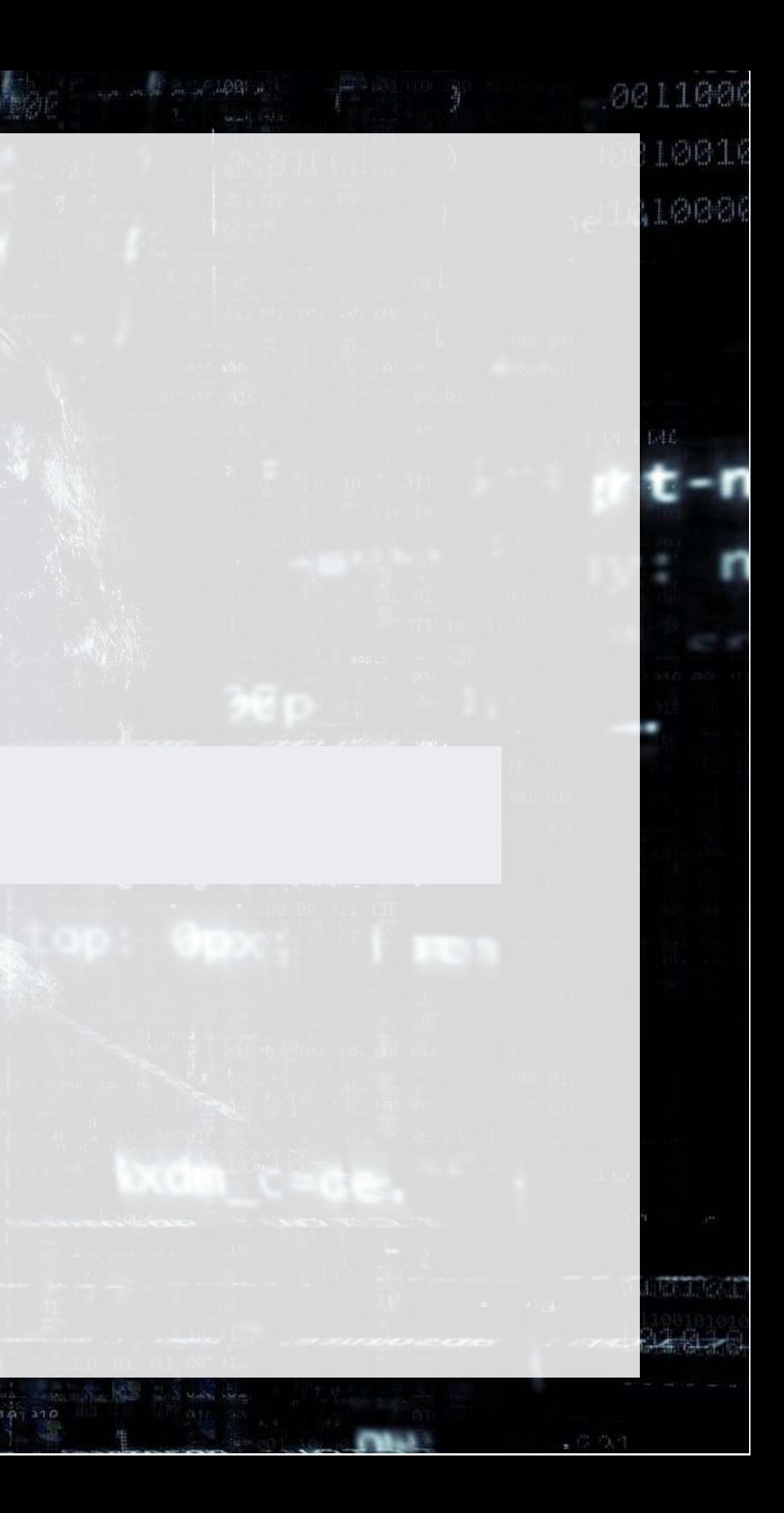

## **What does YOLO do?**

- It spots objects in videos and labels them
	- If also figures out a *bounding box* a box containing the object inside the video frame
- It can spot overlapping objects
- It can spot multiple of the same or different object types
- The baseline model (using the COCO dataset) can detect 80 different object types
	- **There are other datasets with more objects**

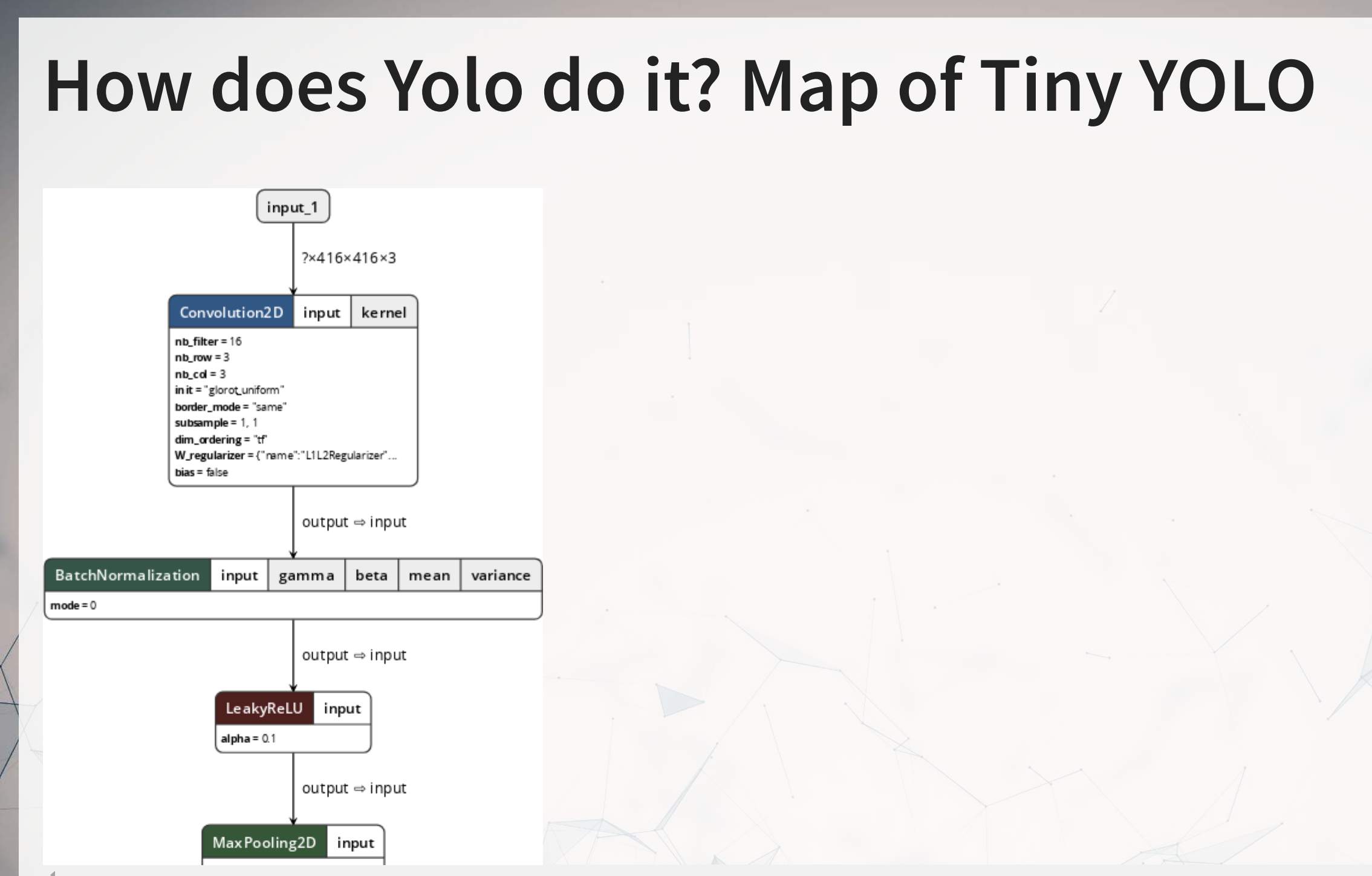

### Yolo model and graphing tool from [lutzroeder/netron](https://github.com/lutzroeder/netron)

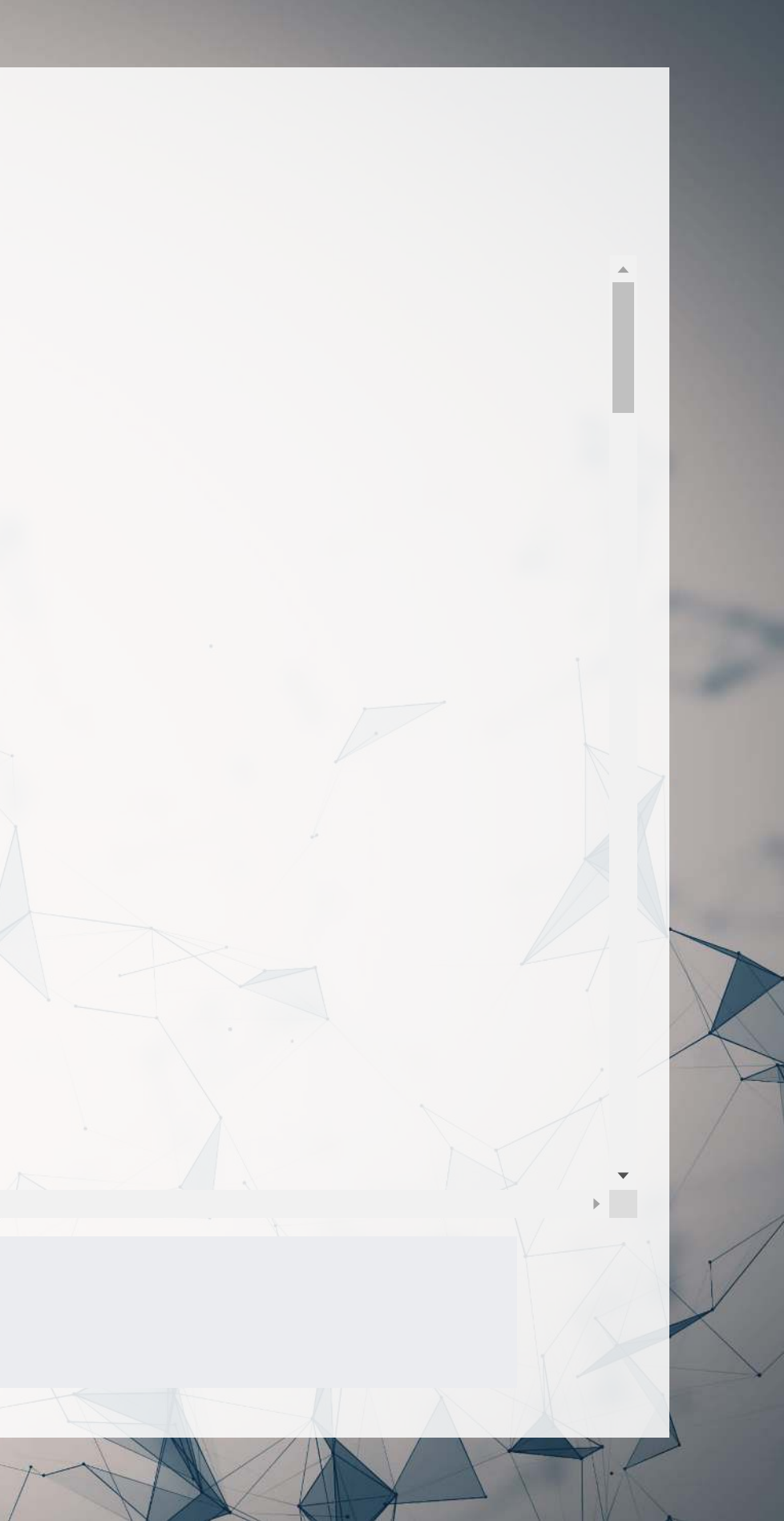

### **How does Yolo do it?**

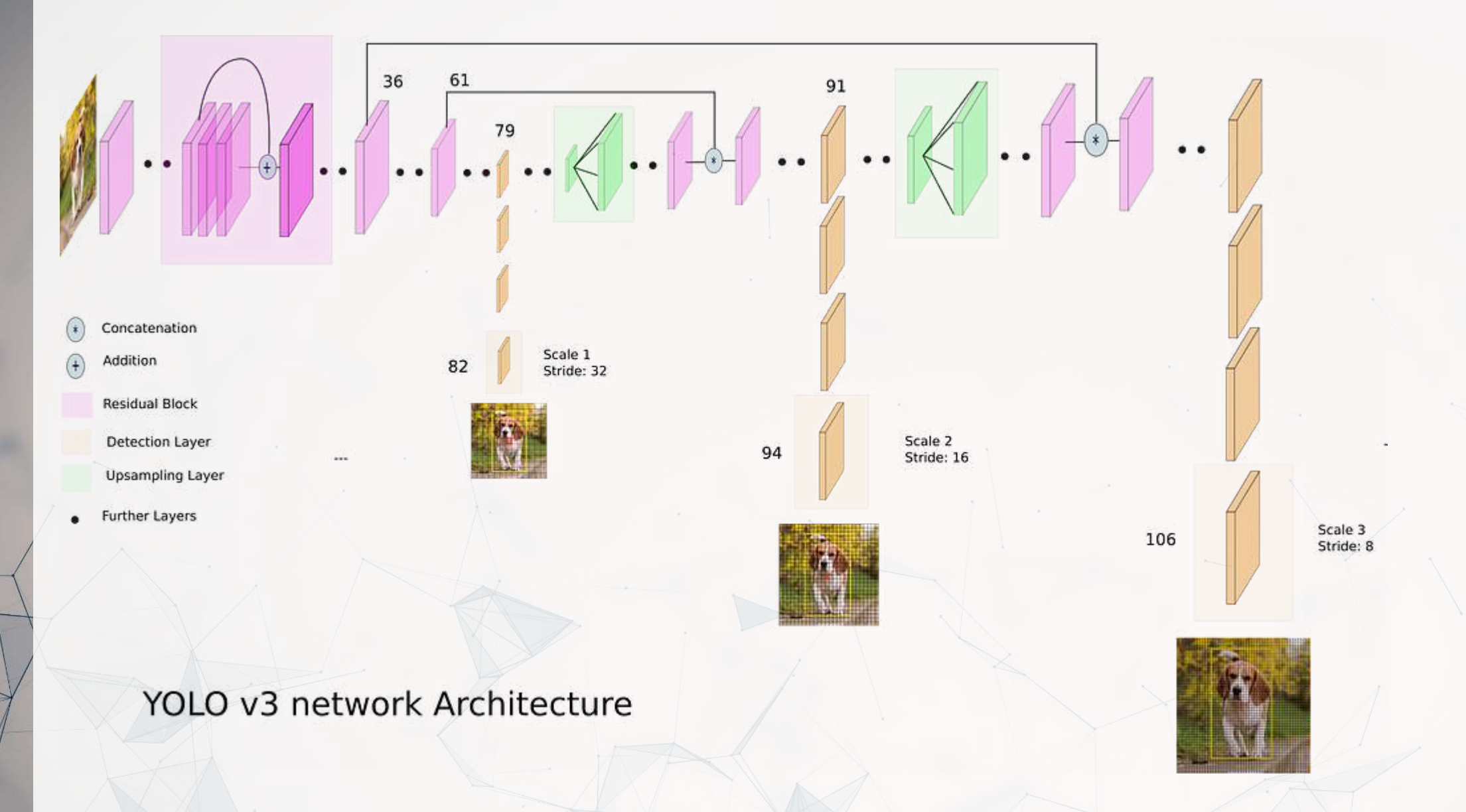

Diagram from What's new in YOLO v3 by Ayoosh Kathuria

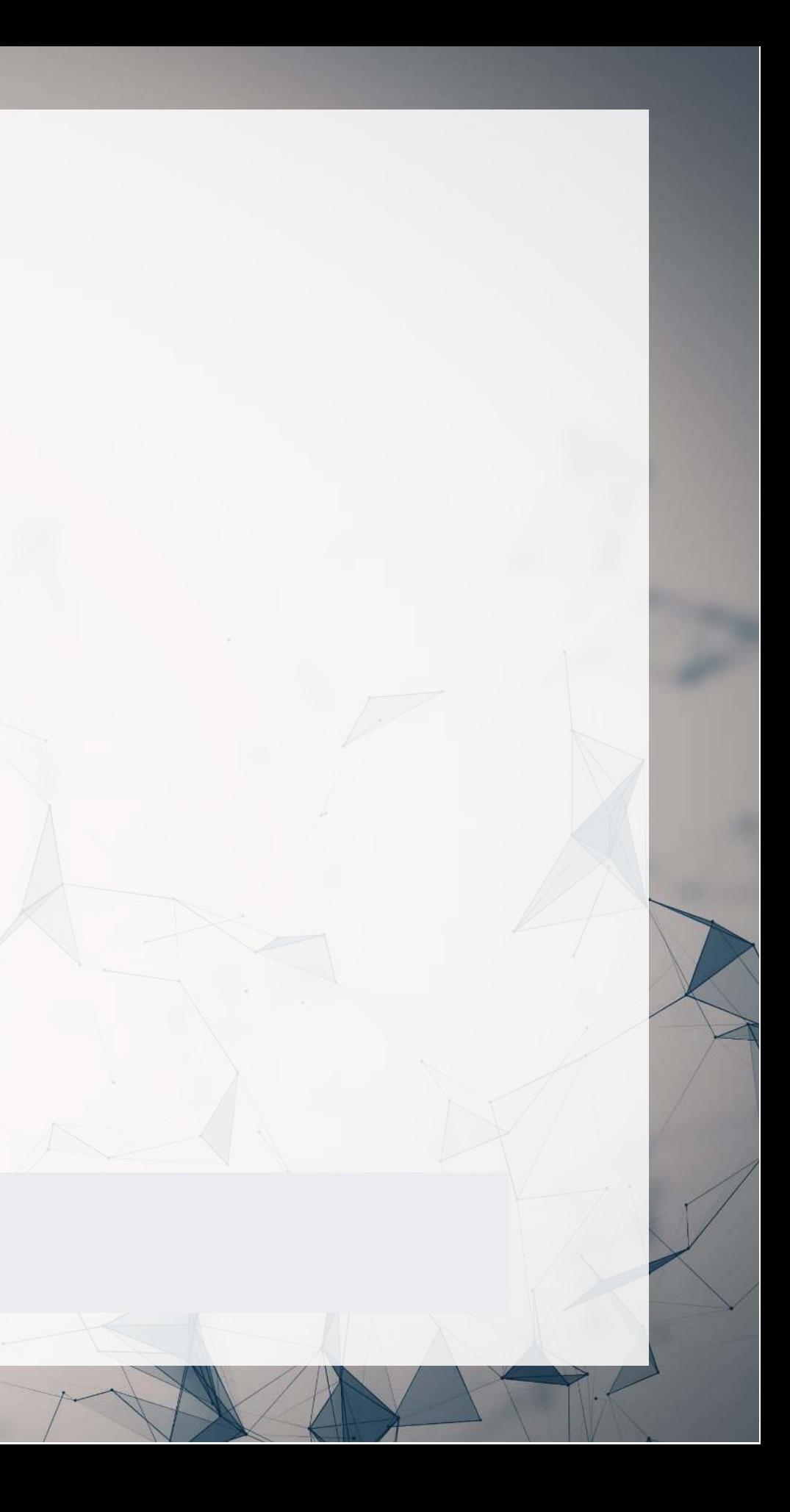

### **Where to get video data**

- One extensive source is [Youtube-8M](https://research.google.com/youtube8m/)
	- 6.1M videos, 3-10 minutes each
	- Each video has >1,000 views
	- 350,000 hours of video
	- 237,000 labeled 5 second segments
	- 1.3B video features that are machine labeled
	- 1.3B audio features that are machine labeled

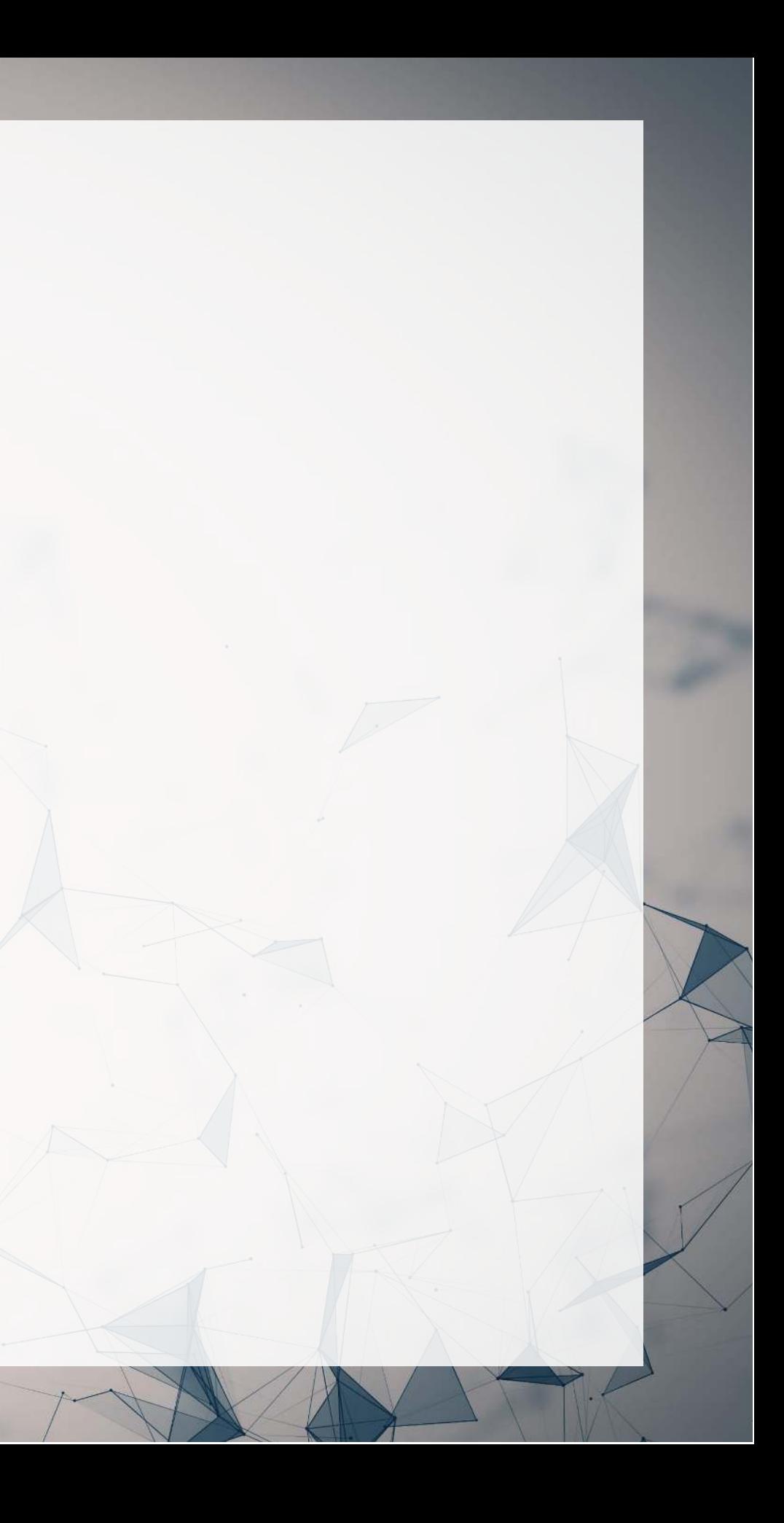

## **Object detection in practice**

- An algorithm like YOLO v3 is somewhat tricky to run
- Preparing the algorithm takes a long time
	- The final output, though, can run on much cheaper hardware
- These algorithms just recently became feasible so their impact has yet to be felt so strongly

Think about how facial recognition showed up everywhere for images over the past few years

### **A word on ethics of object detection**

But maybe a better question is: "What are we going to do with these detectors now that we have them?" A lot of the people doing this research are at Google and Facebook. I guess at least we know the technology is in good hands and definitely won't be used to harvest your personal information and sell it to.... wait, you're saying that's exactly what it will be used for?? Oh.

Well the other people heavily funding vision research are the military and they've never done anything horrible like killing lots of people with new technology oh wait.....<sup>1</sup>

I have a lot of hope that most of the people using computer vision are just doing happy, good stuff with it, like counting the number of zebras in a national park  $[13]$ , or tracking their cat as it wanders around their house  $[19]$ . But computer vision is already being put to questionable use and as researchers we have a responsibility to at least consider the harm our work might be doing and think of ways to mitigate it. We owe the world that much.

In closing, do not @ me. (Because I finally quit Twitter).

<sup>1</sup>The author is funded by the Office of Naval Research and Google.

### From Redmon and Farhadi (2018) [The YOLO v3 paper]

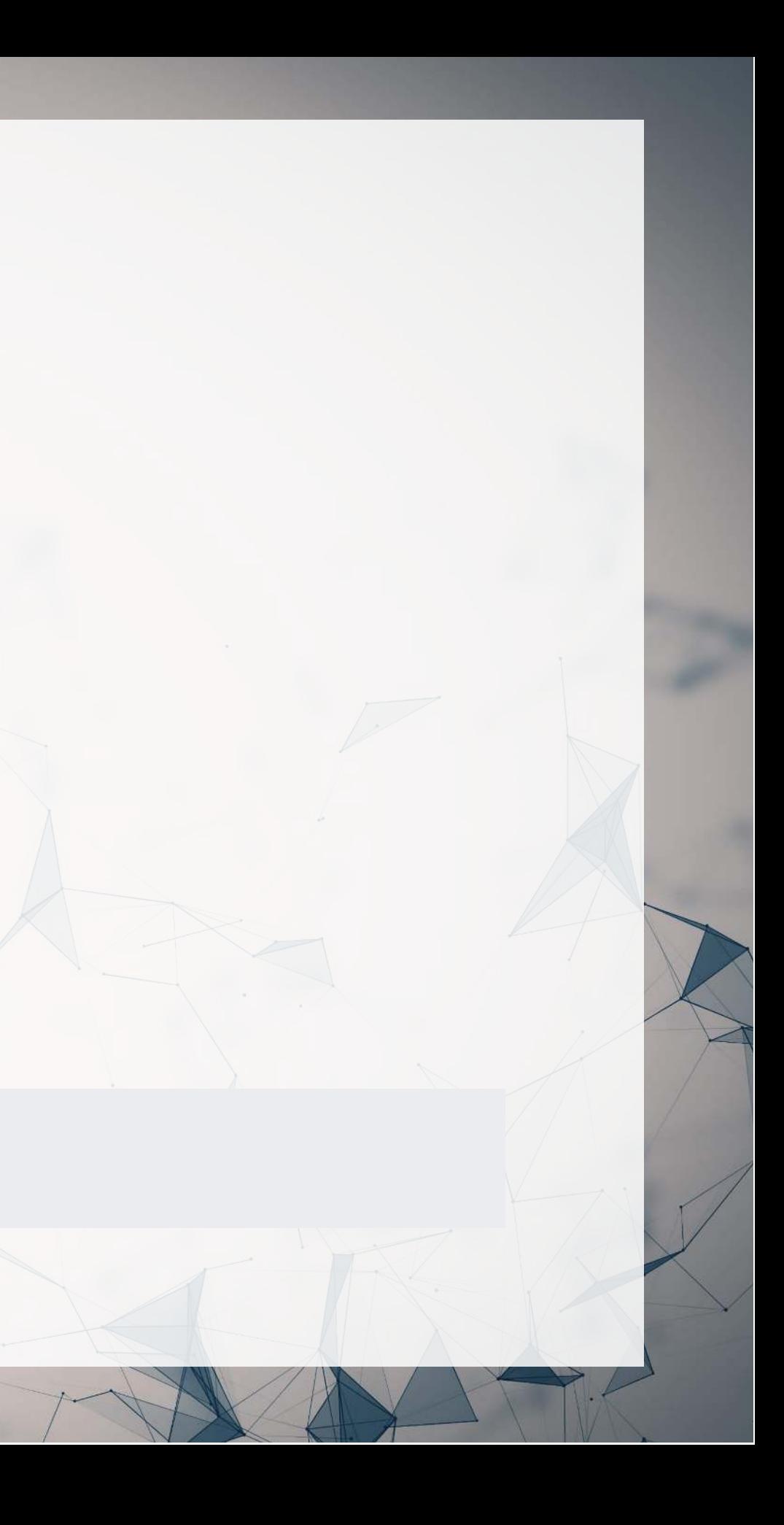

# **Combining images and text**

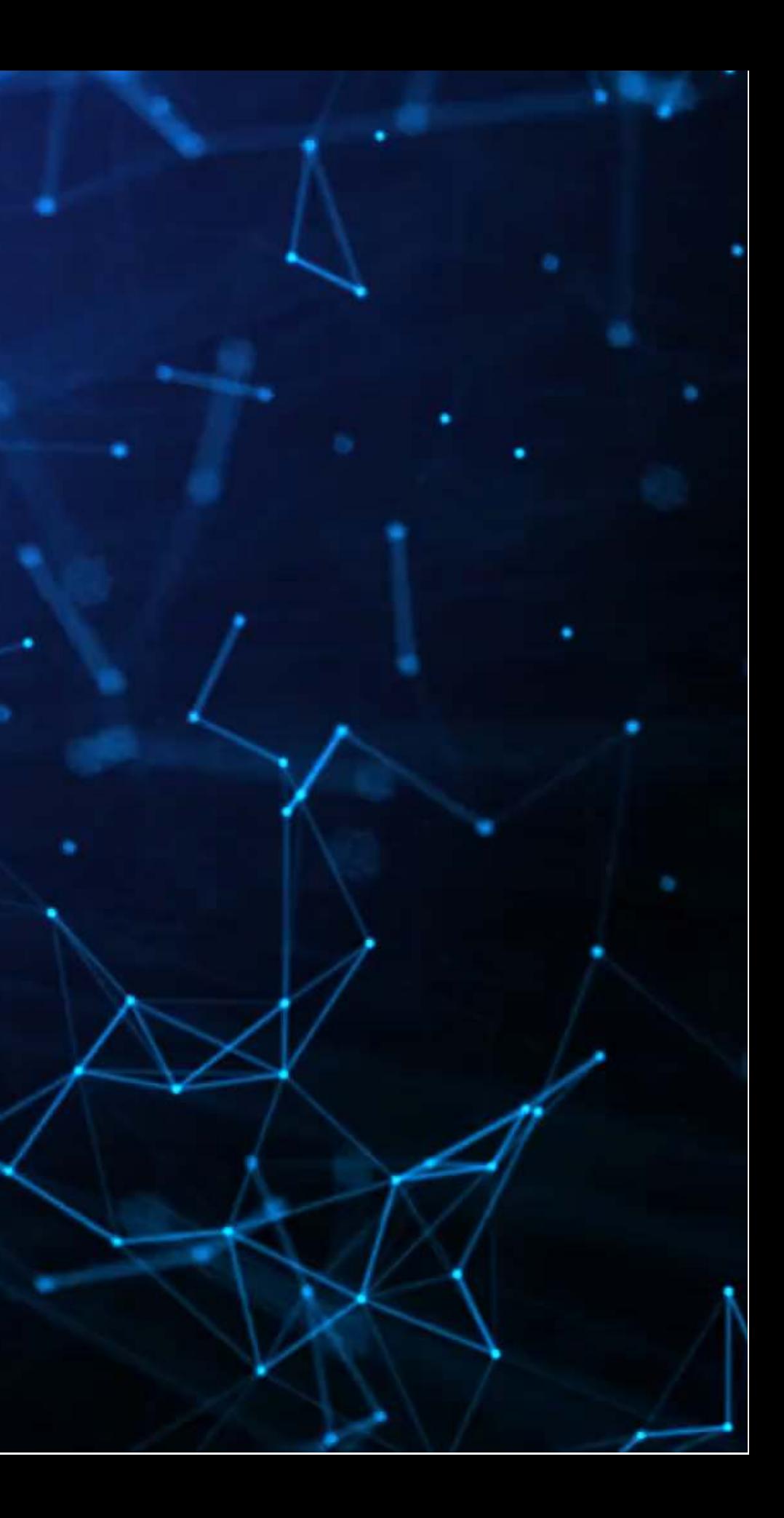

### **Large language models + Images**

- Multiple impactful models were released since 2021 that merge text and image processing into a single model
	- CLIP: Contrastive Language-Image Pre-training
		- $\circ$  Pairs images with captions
	- **Stable Diffusion** 
		- $\circ$  Image generation from text

These work by embedding images and text into the same embedding space

## **CLIP**

• Code for this is available at: [rmc.link/colab\\_clip](https://rmc.link/colab_clip)

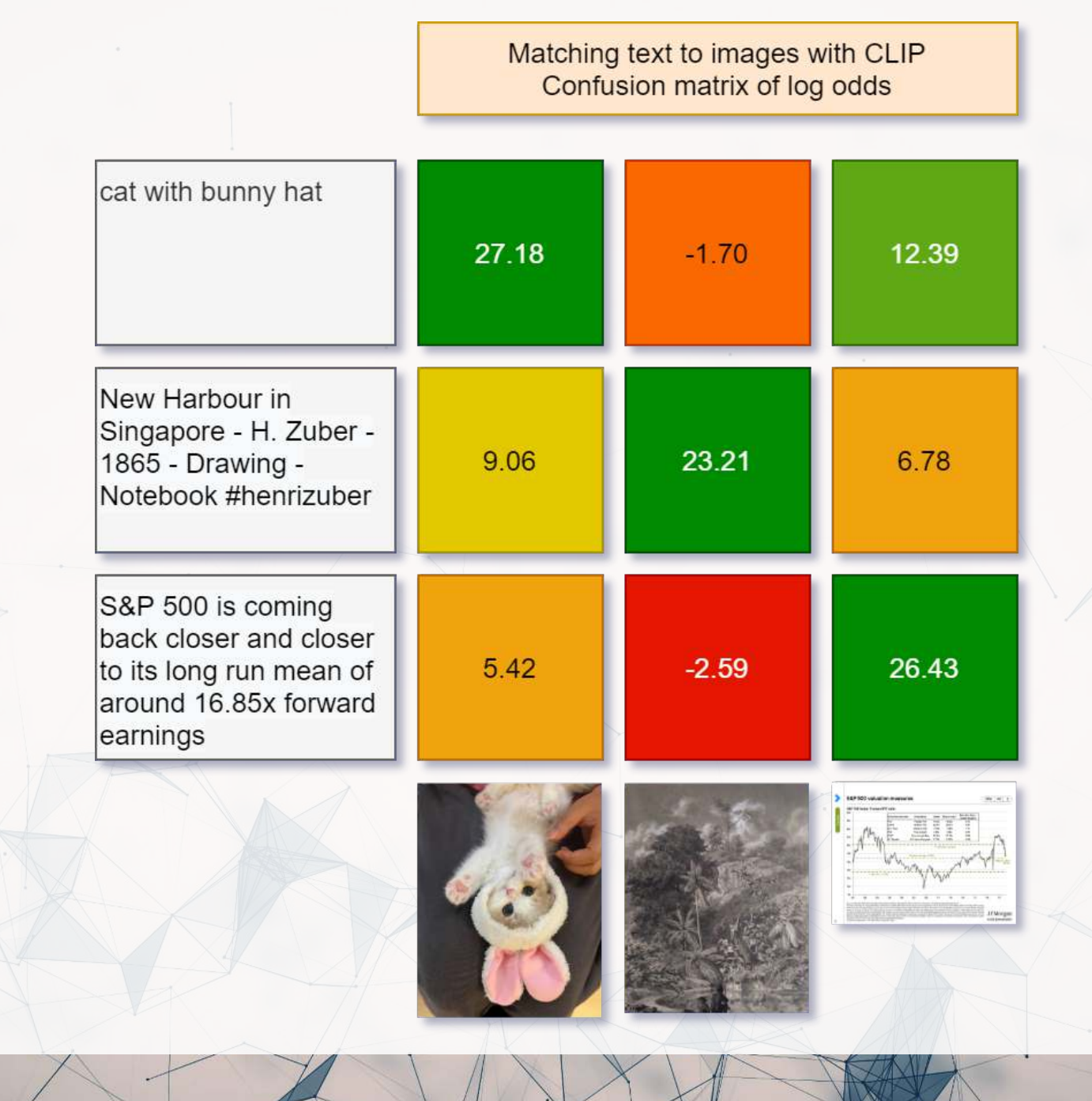

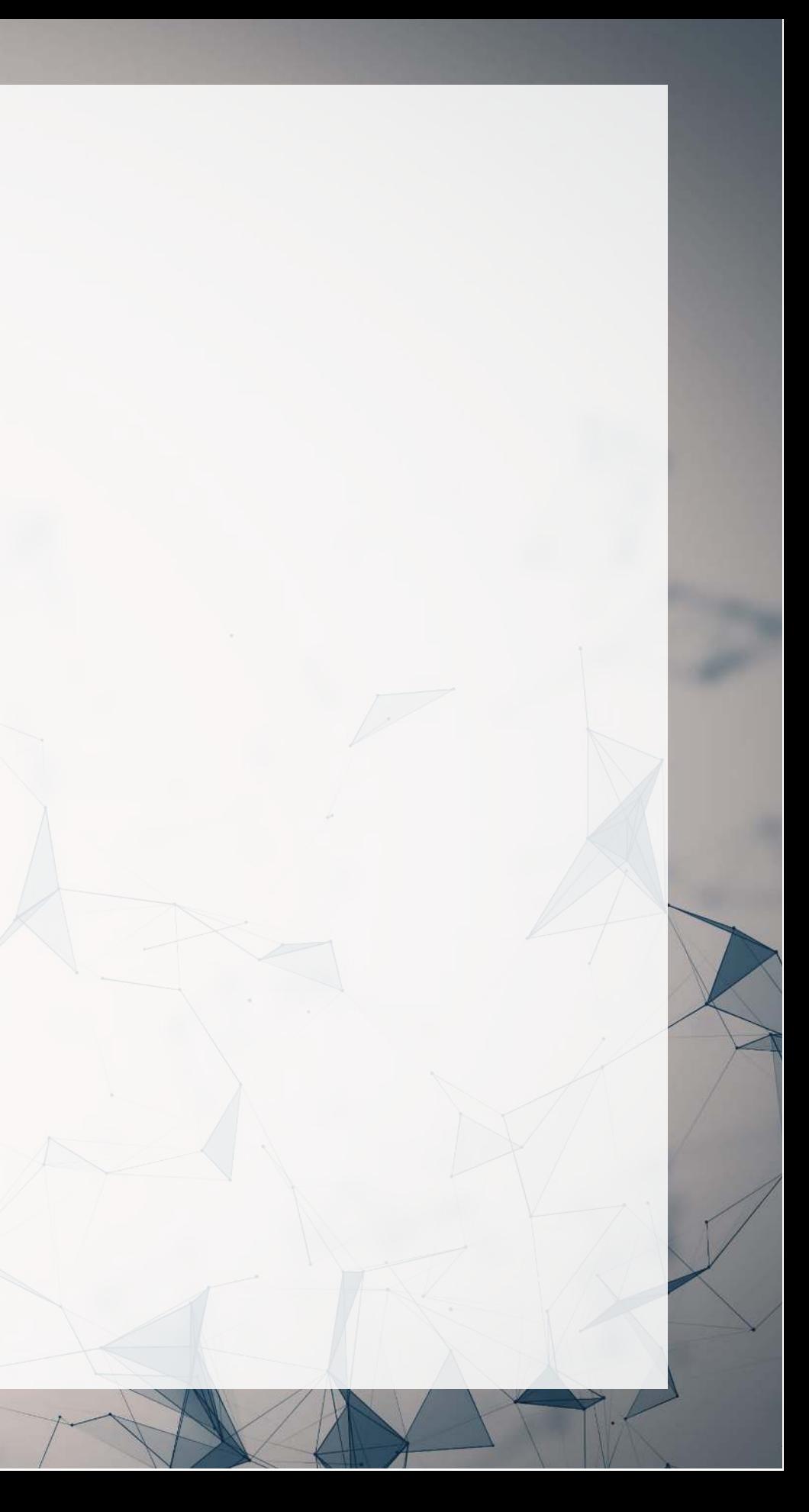

## **Stable diffusion: Content**

"A photo of the Singapore skyline including Marina Bay Sands"

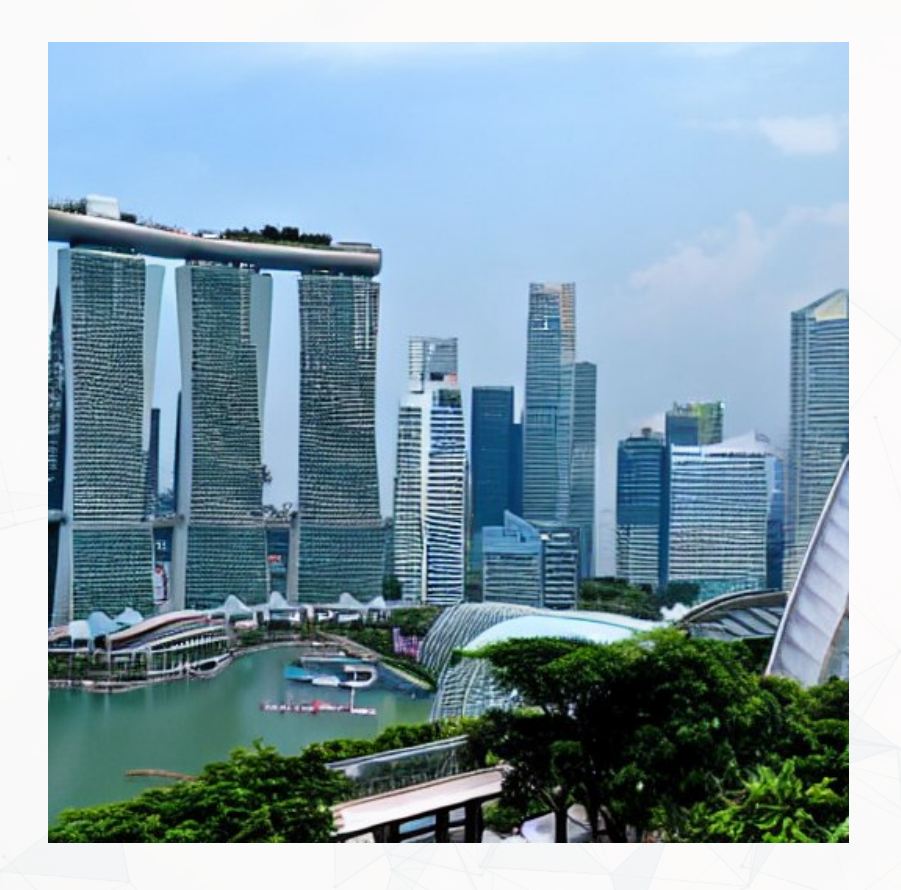

• Code to implement as a Telegram bot: <https://github.com/rmcrowley2000/StableDiffBot>

### "Singapore Management University"

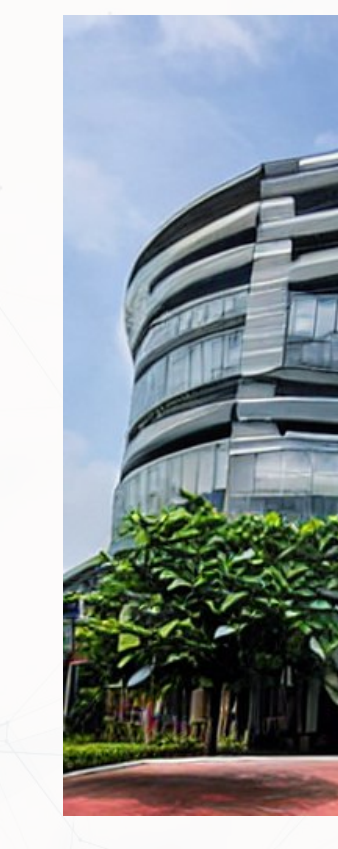

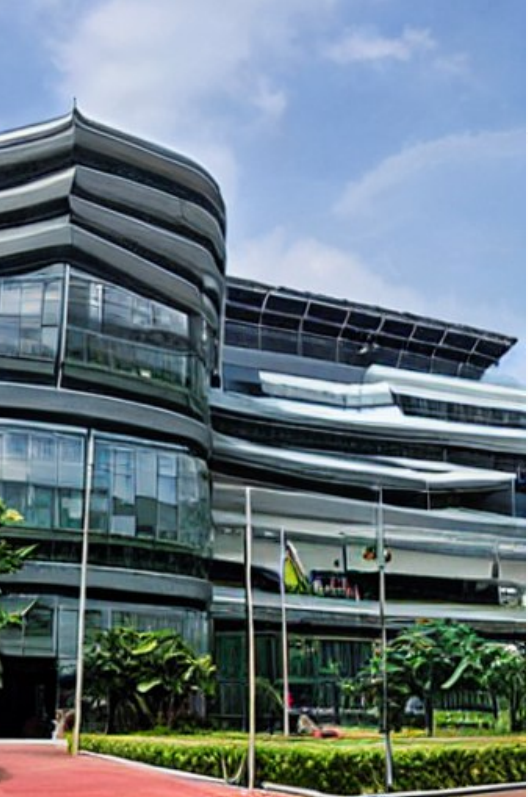

## **Stable diffusion: Style**

"Lithograph of a camel eating a pear" "A cartoon icon of a dog getting a hair

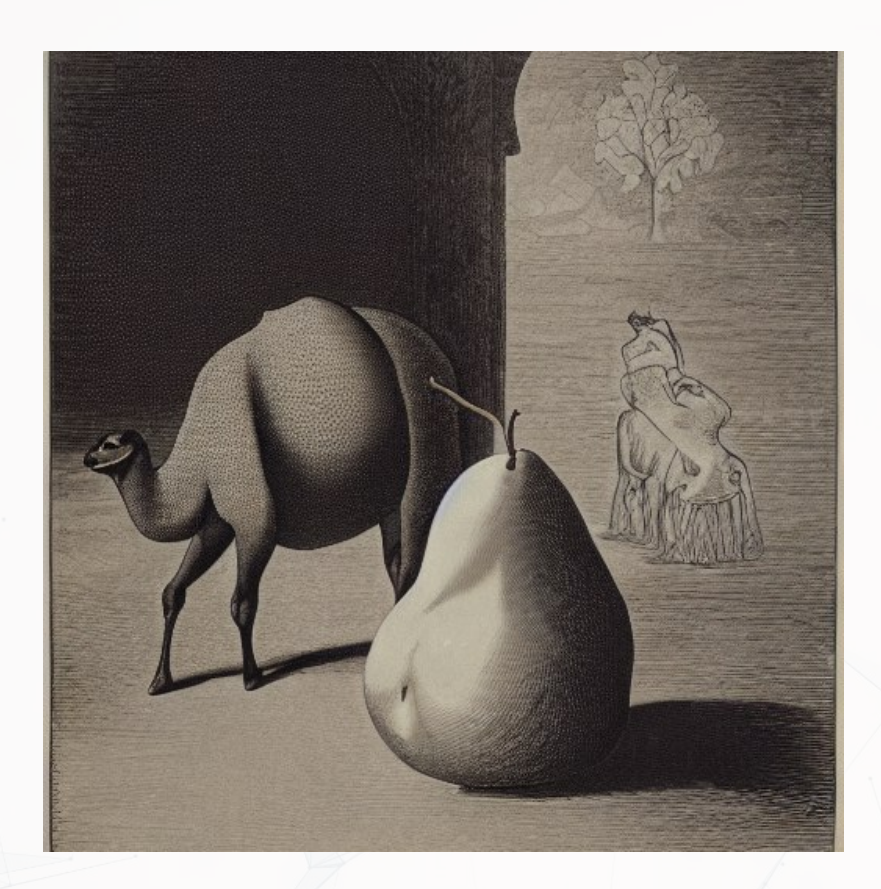

cut."

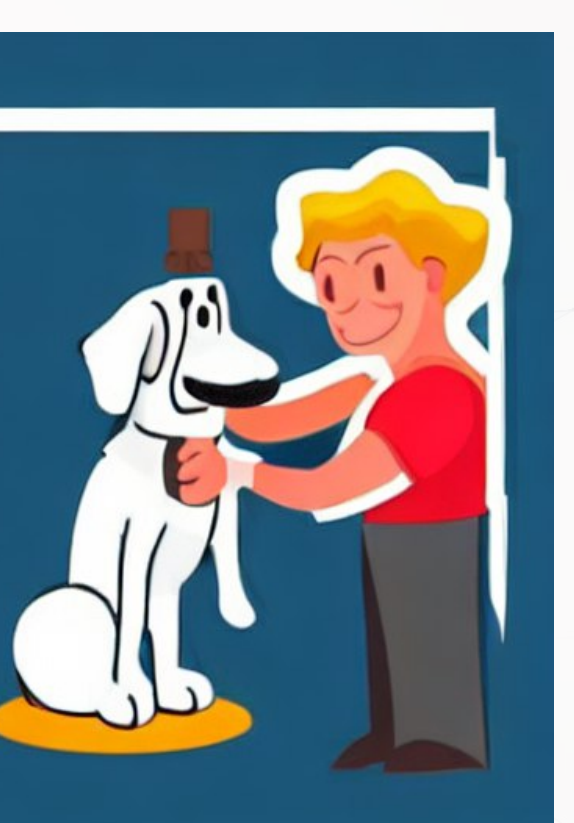

### **Stable diffusion: Problems**

### Surtisinanaibibibita Datata

to the state of participate and the participate the result to dell' offici

ia ila probonchi postatla vivi taktar conoca amnitodbia shi ar n engatifatrasyonte etuntonis en entere tera limiggui den entriel am rreibinnigm na ins conting.

— Rhie com proiBht too confictated mory on triebi idory'dein province en approximated is possibilited.

 $\rightarrow$  HoelD) granded foot incolor and the fortum structure the auittory material resimingli seams on dilegaling brottorin in trantiumnability.

- As he adobty ofmation fourerieft threeftsing teasphold th ton agits che citatorio:

— so ott desminacy (a a terrorios arealay situo una imperably yearles in the matrix of all individual the parameter of the teaching the state of the matrix of the matrix of the team datte horgonic jo in mality submitte

int reformation of this complete this control ethnic effection in complete excluding a children of this term

### "Sustainability data" "A cavapoo enjoying a nice warm cup of tea"

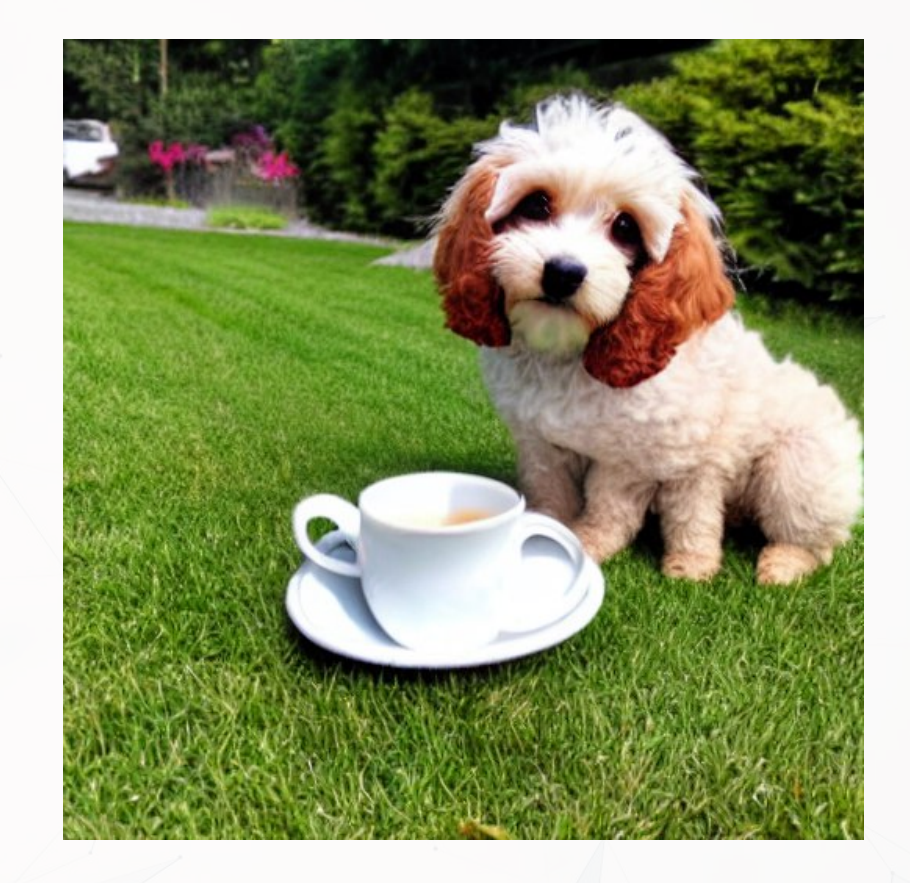

## **Stable diffusion: Complexity**

"Tiny cute isometric living room in a cutaway box, soft smooth lighting, soft colors, purple and blue color scheme, soft colors, 100mm lens, 3d blender render"

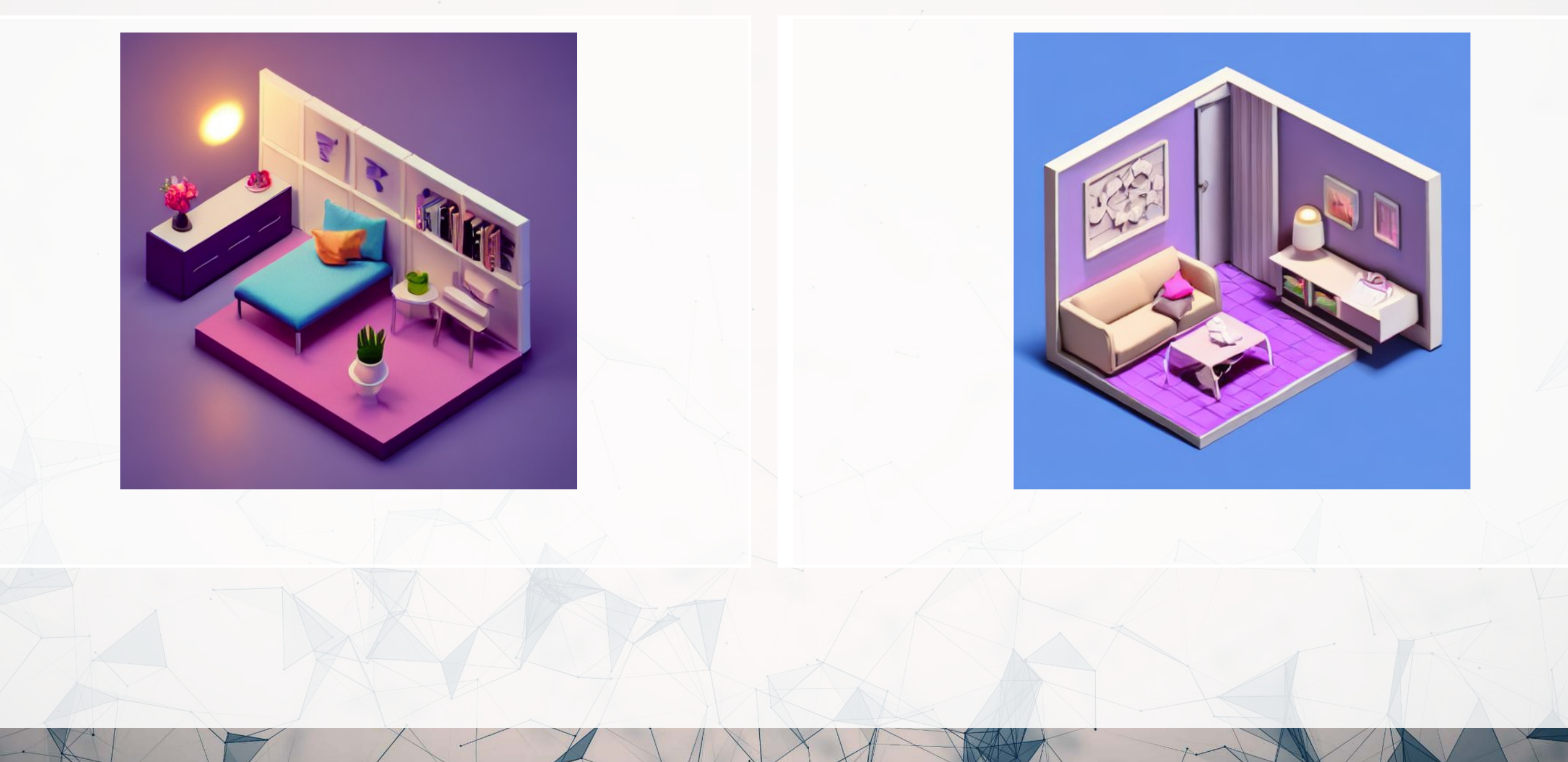

# **Conclusion**

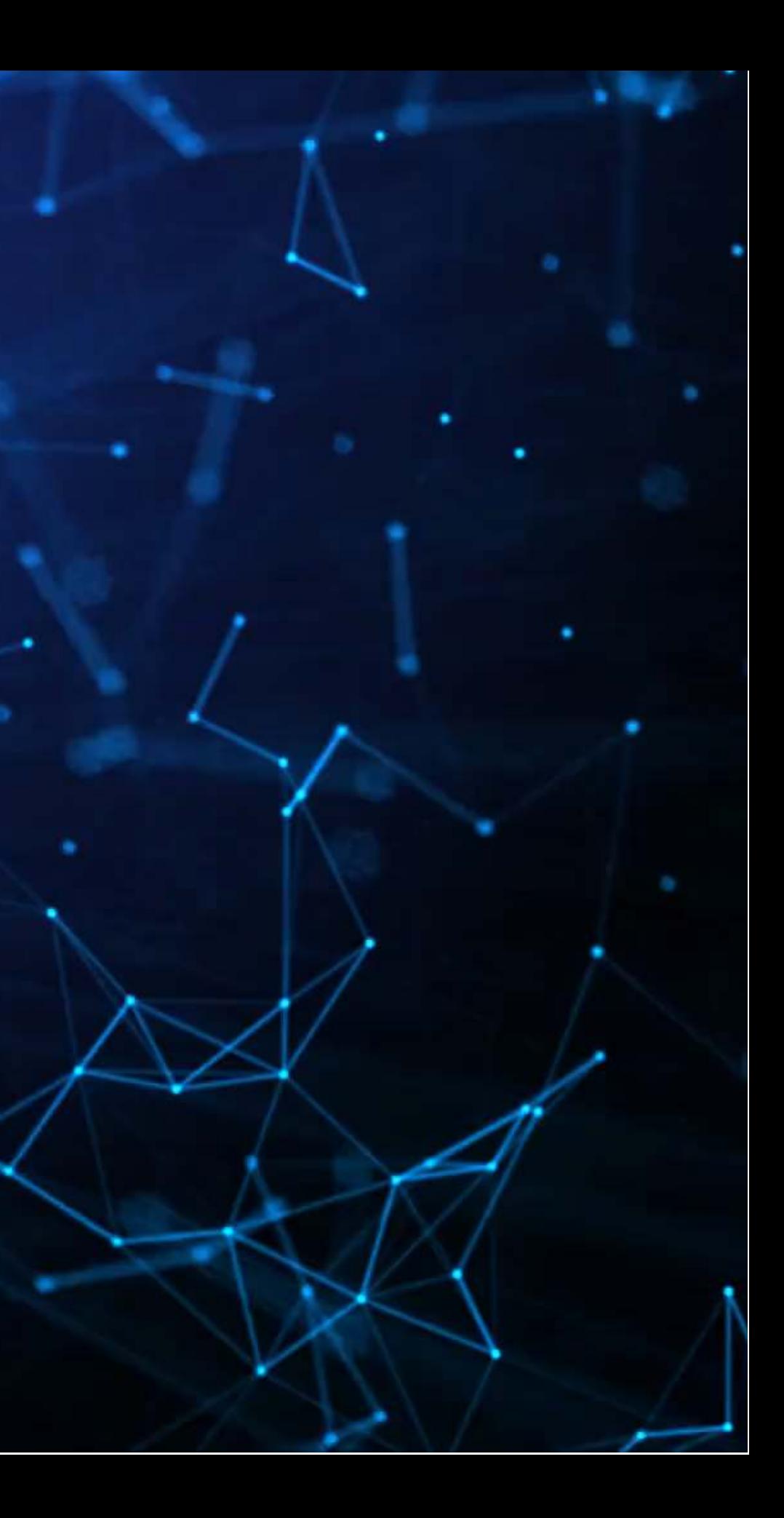

### **Wrap-up**

Useful for clustering our classifying images

Opens up more empirical possibilities and new ways to use image data

Neural networks can accurate classify entire images

Neural networks can accurately classify or detect objects included in images

- Opens up a lot of possibilities
	- Such as looking at whether a person is wearing a mask or not (related to HW3)

Neural networks can combine text and images into a measure

### **What remains**

- Assignment 2
	- New due date: **TBD**
	- You are welcome to submit earlier
- Assignment 3
	- Shorter than the other assignments
	- Focuses on image detection and classification
	- It's all done on Colab so that you don't need to worry about getting pytorch to work locally
	- Due: **December TBD**
- Proposal
	- Due: **December TBD**

Can't extend past December TBD due to grade deadlines

## **Going forward**

- I also maintain a large collection of Twitter data
	- If you need data down the line, you can reach out to me
		- $\circ$  Company tweets (US, 15+ other countries)
		- CEO and CFO tweets (US)
		- COVID-19 tweets (global, multilingual, geotagged)
		- WallStreetBets tweets
		- Ukraine-Russia war tweets
	- All data includes tweet characteristics, user characteristics, images, links, text, and derived features (content, sentiment, emotion, grammar)

If you want to discuss any research ideas down the line involving ML or alternative data (text, image, video), you are welcome to reach out to me

### **Packages used for these slides**

n O

### **Python**

- matplotlib
- numpy
- pandas
- PIL
- requests
- seaborn
- shap
- tensorflow
- tensorflow gan
- tensorflow hub
- transformers

- [kableExtra](http://haozhu233.github.io/kableExtra/)
- [knitr](https://yihui.org/knitr/)
- [quarto](https://github.com/quarto-dev/quarto-r)
- [reticulate](https://rstudio.github.io/reticulate/)
- [revealjs](https://github.com/rstudio/revealjs)

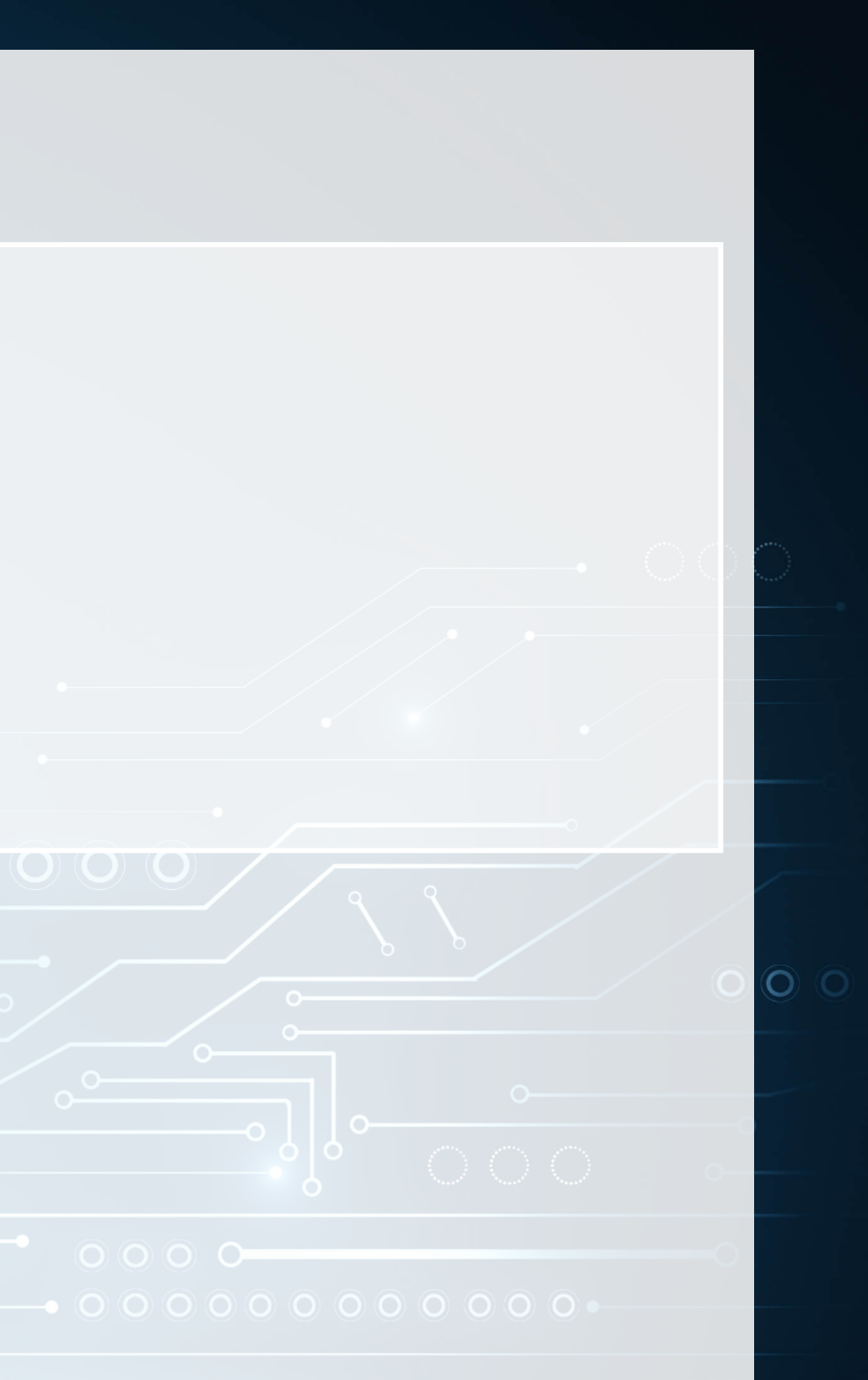

### **R**

### **References**

- Aubry, Mathieu, Roman Kraeussl, Gustavo Manso, and Christophe Spaenjers. "Biased auctioneers." Journal of Finance, Forthcoming (2022).
- Liu, Liu, Daria Dzyabura, and Natalie Mizik. "Visual listening in: Extracting brand image portrayed on social media." Marketing Science 39, no. 4 (2020): 669-686.
- Redmon, Joseph, and Ali Farhadi. "YOLOv3: An Incremental Improvement." arXiv, April 8, 2018. http://arxiv.org/abs/1804.02767.
- Yasrab, Robail, Naijie Gu, and Xiaoci Zhang. "An encoder-decoder based convolution neural network (CNN) for future advanced driver assistance system (ADAS)." Applied Sciences 7, no. 4 (2017): 312.
- Zhang, Shunyuan, Dokyun DK Lee, Param Vir Singh, and Kannan Srinivasan. "How much is an image worth? Airbnb property demand estimation leveraging large scale image analytics." Airbnb Property Demand Estimation Leveraging Large Scale Image Analytics (May 25, 2021) (2021).
- Zhou, Xingyi, Dequan Wang, and Philipp Krähenbühl. "Objects as points." arXiv preprint arXiv:1904.07850 (2019).